Máster Semipresencial Diseño Multimedia

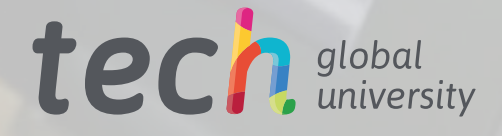

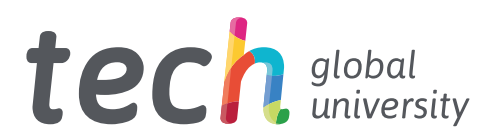

## Máster Semipresencial Diseño Multimedia

Modalidad: Semipresencial (Online + Prácticas) Duración: 12 meses Titulación: TECH Global University Créditos: 60 + 4 créditos ECTS Acceso web: [www.techtitute.com/informatica/master-semipresencial/master-semipresencial-diseno-multimedia](http://www.techtitute.com/informatica/master-semipresencial/master-semipresencial-diseno-multimedia)

# Índice

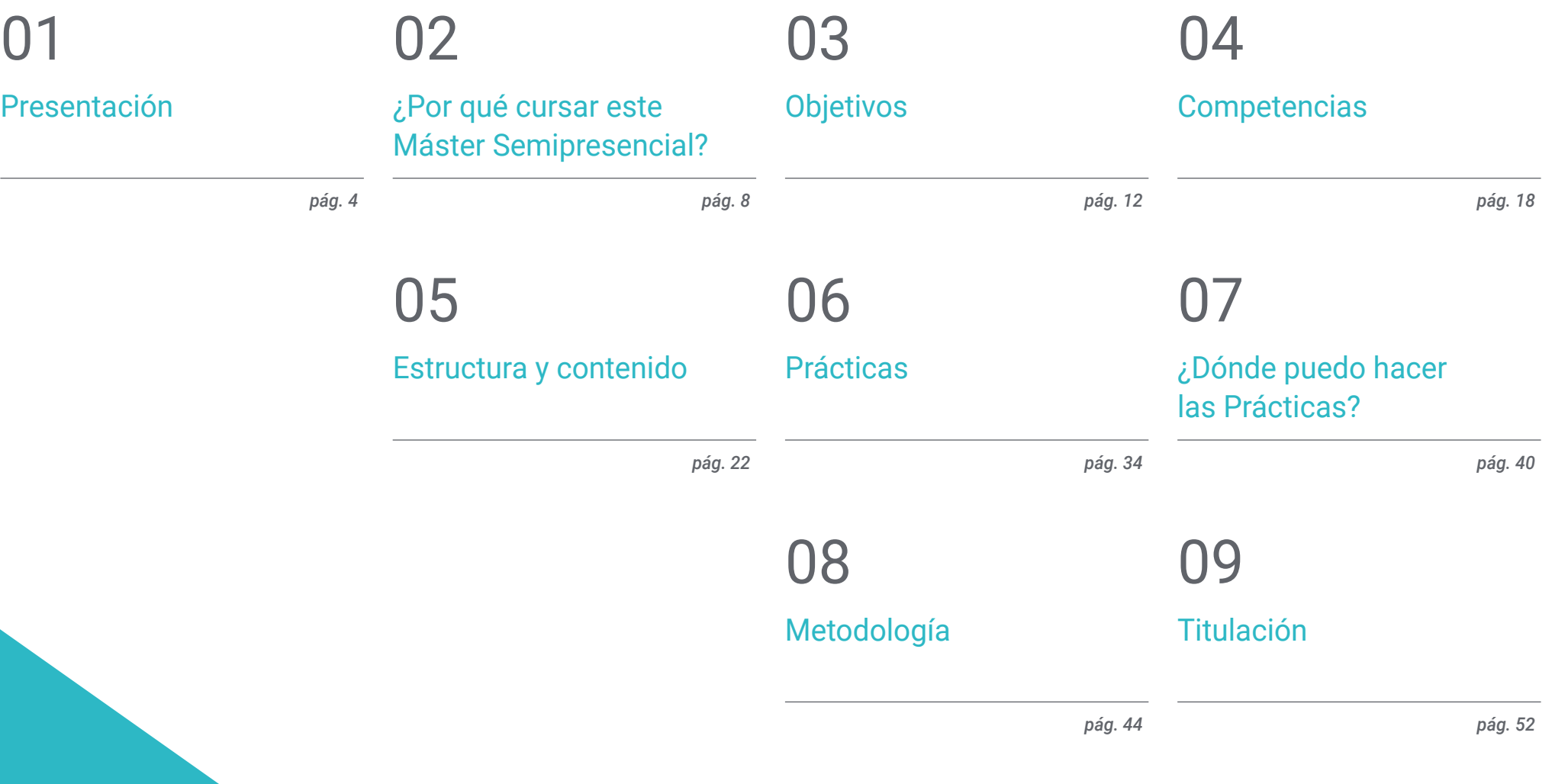

## <span id="page-3-0"></span>Presentación 01

El Diseño Multimedia está en una etapa de expansión, impulsado por las nuevas tecnologías y la creciente demanda de contenidos digitales interactivos. En este campo, los profesionales combinan habilidades de diseño gráfico, animación, programación y producción de audio y vídeo para crear productos multimedia, que no solo informan y entretienen, sino que también ofrecen experiencias inmersivas y personalizadas. Las Realidades Aumentada y Virtual, por ejemplo, están revolucionando la manera en que interactuamos con los medios, ofreciendo nuevas plataformas para la publicidad, la educación y el entretenimiento. En este contexto, TECH ha implementado un programa dividido en dos etapas: una primera 100% online, centrada en la teoría, y otra práctica, con una estancia de 3 semanas en una destacada empresa.

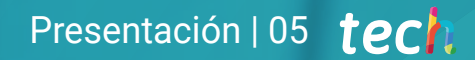

*Con este Máster Semipresencial, profundizarás en herramientas y técnicas de diseño avanzadas, como la animación 3D y el desarrollo de interfaces. ¿A qué esperas para matricularte?"*

## tech 06 | Presentación

Desde la integración de Realidad Aumentada y Virtual, hasta la adopción de técnicas de diseño inclusivo y accesible, los diseñadores multimedia están explorando un amplio espectro de posibilidades para crear contenido interactivo y envolvente. Además, la convergencia de disciplinas como el diseño gráfico, la animación, la programación y la narrativa digital genera más sinergia creativa.

Así nace este Máster Semipresencial en Diseño Multimedia, que se enfocará en el proceso integral de creación de un proyecto, desde la planificación y el diseño conceptual, hasta la implementación y el lanzamiento final. Así, los informáticos podrán analizar y comprender los requerimientos del proyecto, diseñar interfaces y experiencias de usuario y utilizar las tecnologías más avanzadas para crear soluciones innovadoras.

Asimismo, se determinarán los materiales y herramientas adecuados en el diseño multimedia, especialmente para informáticos acostumbrados a evaluar la funcionalidad y la eficiencia del software y hardware. En este sentido, los profesionales seleccionarán con criterio los recursos que mejor se adapten a las especificaciones técnicas y a los objetivos del proyecto, incluyendo diferentes plataformas de desarrollo, software de diseño gráfico y animación.

Por último, se definirán y aplicarán las técnicas más efectivas para cada situación comunicativa gráfica, con un énfasis especial en la adaptación del contenido a diversos formatos. Esto será especialmente relevante para los informáticos, pues podrán integrar aspectos técnicos en el diseño multimedia, como la compatibilidad entre plataformas y la optimización de rendimiento.

De esta manera, TECH ha diseñado un exhaustivo programa que combina modo online y presencial, 100% adaptable a las necesidades y los horarios del alumnado. En una primera etapa, se profundizará en la teoría del Diseño Multimedia, de forma totalmente online y con los mejores materiales didácticos del mercado educativo, y una metodología revolucionaria, conocida como *Relearning*. Seguidamente, los egresados accederán a una estancia práctica de 3 semanas en una reconocida empresa del sector, para que puedan aplicar todo el contenido asimilado en un entorno real.

Este Máster Semipresencial en Diseño Multimedia contiene el programa más completo y actualizado del mercado. Sus características más destacadas son:

- Desarrollo de más de 100 casos presentados por profesionales del Diseño
- Sus contenidos gráficos, esquemáticos y eminentemente prácticos con los que están concebidos, recogen una información científica y asistencial sobre aquellas disciplinas médicas indispensables para el ejercicio profesional
- Novedades y avances de vanguardia en esta área
- Ejercicios prácticos donde realizar el proceso de autoevaluación para mejorar el aprendizaje
- Metodologías innovadoras de gran eficiencia
- Todo esto se complementará con lecciones teóricas, preguntas al experto, foros de discusión de temas controvertidos y trabajos de reflexión individual
- Disponibilidad de los contenidos desde cualquier dispositivo fijo o portátil con conexión a internet
- Realización de una estancia de prácticas en una de las mejores empresas de Diseño Multimedia

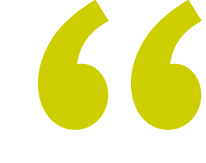

*Especialízate en Diseño Multimedia y posiciónate a la vanguardia de la innovación, concibiendo y desarrollando soluciones técnicamente robustas y visualmente impresionantes"*

### Presentación | 07 tech

*Llevarás a cabo una estancia intensiva de 3 semanas en una empresa de prestigio, donde adquirirás todo el conocimiento para crecer personal y profesionalmente en el campo del Diseño Multimedia"*

En esta propuesta de Máster, de carácter profesionalizante y modalidad semipresencial, el programa está dirigido a la actualización de profesionales del diseño que desarrollan sus funciones en empresas del sector audiovisual, diseño gráfico o animación. Los contenidos están basados en la última evidencia científica y orientados de manera didáctica para integrar el saber teórico en la práctica de diseño, y los elementos teórico-prácticos facilitarán la actualización del conocimiento y permitirán el desarrollo de creaciones innovadoras.

Gracias a su contenido multimedia elaborado con la última tecnología educativa, permitirán al profesional del diseño multimedia un aprendizaje situado y contextual, es decir, un entorno simulado que proporcionará un aprendizaje inmersivo programado para entrenarse ante situaciones reales. El diseño de este programa se centra en el Aprendizaje Basado en Problemas, mediante el cual deberá tratar de resolver las distintas situaciones de práctica profesional que se le planteen a lo largo del mismo. Para ello, contará con la ayuda de un novedoso sistema de vídeo interactivo realizado por reconocidos expertos.

*Adquirirás una sólida comprensión de los principios estéticos y la experiencia del usuario, cruciales para la creación de aplicaciones y software atractivos y funcionales. ¡Apuesta por TECH!*

*Actualizarás tus conocimientos en Diseño Multimedia de un modo práctico y 100% adaptado a tus necesidades, a través de la combinación de teoría online y una estancia práctica in situ.*

## <span id="page-7-0"></span>¿Por qué cursar este Máster Semipresencial? 02

Optar por este programa universitario es una excelente decisión para aquellos que buscan flexibilidad sin sacrificar la profundidad y calidad de su educación. De hecho, este formato combina lo mejor de ambos mundos. Primero, acceder al campus virtual en cualquier lugar y cualquier momento, permitiendo a los informáticos gestionar su tiempo y compatibilizar sus estudios con responsabilidades laborales o personales. Todo esto sumado a una estancia presencial, que les ofrecerá la oportunidad de trabajar en un escenario real, bajo la supervisión de los mejores profesionales del campo. Así, este Máster Semipresencial en Diseño Multimedia facilitará una capacitación integral y adaptativa.

¿Por qué cursar este Máster Semipresencial? | 09 tech

*El enfoque holístico de este Máster Semipresencial mejorará tus competencias técnicas y también desarrollará tu capacidad para gestionar proyectos complejos, cumpliendo los objetivos"*

## tech 10 | ¿Por qué cursar este Máster Semipresencial?

#### 1. Actualizarse a partir de la última tecnología disponible

Los alumnos de esta capacitación adquirirán múltiples competencias para el manejo de herramientas complejas del diseño y la animación. Durante este Máster Semipresencial también analizarán cómo integrar varias de ellas para otorgar a sus proyectos un acabado profesional y de excelencia.

#### 2. Profundizar a partir de la experiencia de los mejores especialistas

Con esta modalidad académica, TECH ofrece una guía personalizada a todos sus alumnos. Primeramente, durante el estudio teórico, los alumnos serán asistidos por profesores con una distinguida trayectoria en materia de Diseño Multimedia. A continuación, en el período práctico, serán acompañados por un tutor adjunto que les encaminará en la asimilación de las dinámicas productivas de empresas creativas.

#### 3. Adentrarse en entornos de excelencia dedicados al Diseño Multimedia

Como parte de su estrategia para que el estudiante adquiera habilidades prácticas de primer nivel, TECH ha congeniado prácticas profesionales en empresas de gran prestigio. Esos centros creativos cuentan con profesionales especializados en el Diseño Multimedia y el manejo holístico de sus herramientas de trabajo. Una experiencia educativa que, sin dudas, estimulará al alumno a sacar su máximo potencial.

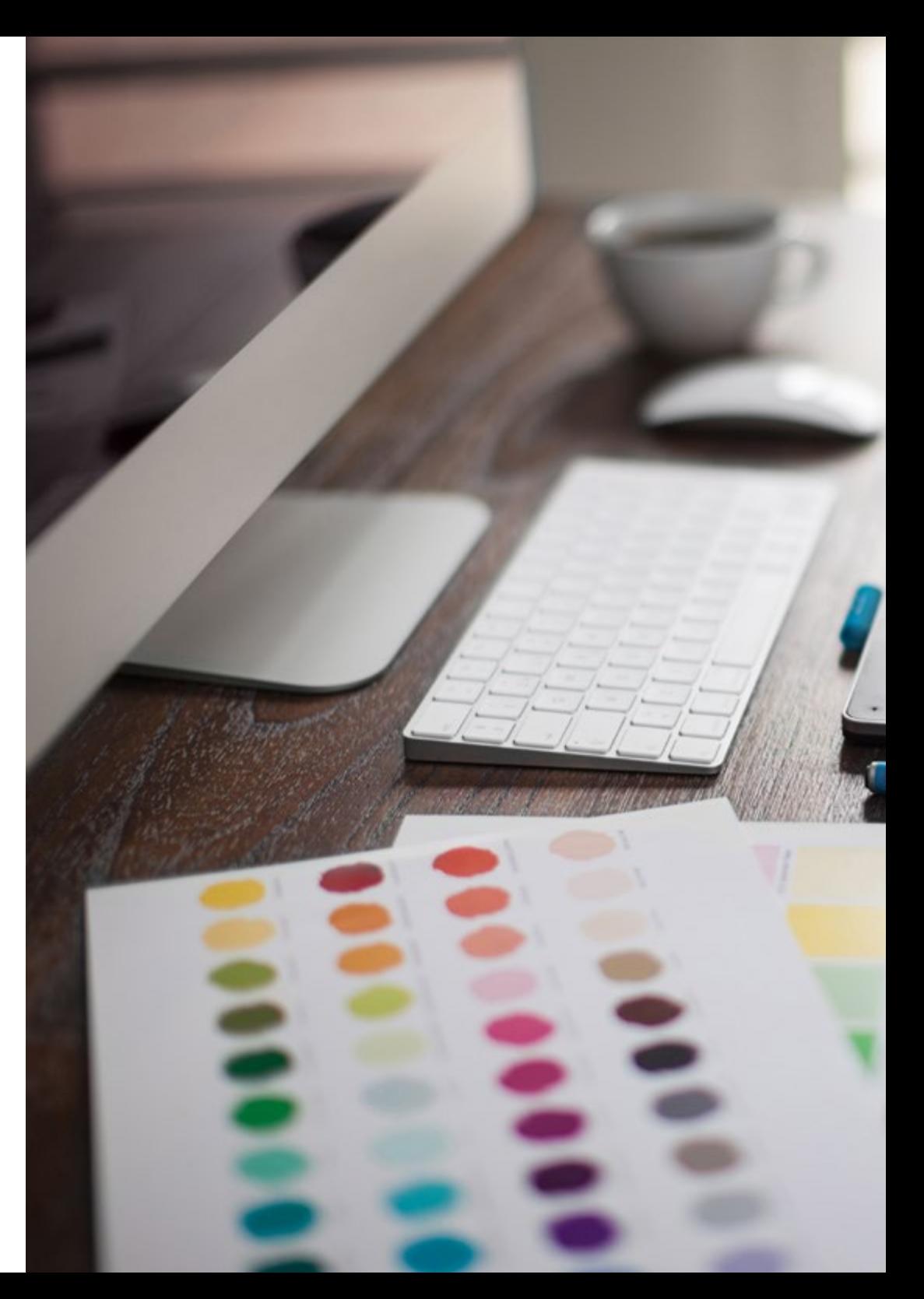

### ¿Por qué cursar este Máster Semipresencial? | 11  $\,\,\text{t}$ ech

#### 4. Combinar la mejor teoría con la práctica más avanzada

Aunque muchas son las entidades pedagógicas que buscan combinar la enseñanza teórica y práctica de sus alumnos, pocas lo logran con una calidad similar a la de TECH. Por eso, este programa de Máster Semipresencial en Diseño Multimedia constituye una oportunidad pionera que facilita la adecuada asimilación de conocimientos e inserción del estudiante en entornos productivos desde el primer momento.

#### 5. Expandir las fronteras del conocimiento

Para expandir los límites de las carreras profesionales de sus alumnos, esta titulación ha integrado empresas de diseño de diferentes latitudes. De ese modo, y gracias a la visión universalizada de TECH, cada estudiante podrá elegir la institución que mejor se acerque a sus intereses académicos y fuera de su geografía local.

> *Tendrás una inmersión práctica total en el centro que tú mismo elijas"*

# <span id="page-11-0"></span>Objetivos 03

Este programa universitario ampliarla las competencias técnicas de los informáticos hacia la esfera creativa, proporcionándoles las herramientas y metodologías necesarias para el diseño y desarrollo de soluciones multimedia innovadoras. Así, los profesionales integrarán sus conocimientos informáticos con técnicas avanzadas de diseño multimedia, mejorando su capacidad para concebir proyectos tecnológicamente robustos, estéticamente atractivos y funcionalmente efectivos. Además, se los preparará para liderar equipos multidisciplinares, fomentando una visión global que les permita innovar y responder efectivamente a los retos del mercado en constante cambio.

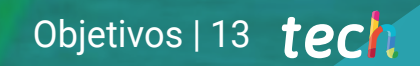

*Obtendrás una comprensión profunda de cómo los materiales pueden ser optimizados para mejorar el rendimiento y la interactividad del diseño final del proyecto. ¡Con las garantías de calidad de TECH!"*

## tech 14 | Objetivos

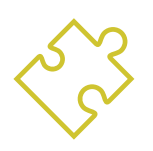

## Objetivo general

 El objetivo general del Máster Semipresencial en Diseño Multimedia será equipar a los profesionales con las habilidades y conocimientos necesarios para diseñar y ejecutar proyectos multimedia completos, de manera eficiente y efectiva. Así, el programa se enfocará en cómo conceptualizar, planificar y desarrollar proyectos multimedia, seleccionando los materiales y herramientas más adecuados para cada tarea específica. Asimismo, los informáticos podrán definir y aplicar las técnicas idóneas para cada situación comunicativa gráfica, asegurando que el mensaje sea transmitido de la manera más clara y efectiva posible

> *No solo crearás diseños atractivos y funcionales, sino también garantizarás que estos sean accesibles y eficaces para el público objetivo en cualquier entorno o plataforma"*

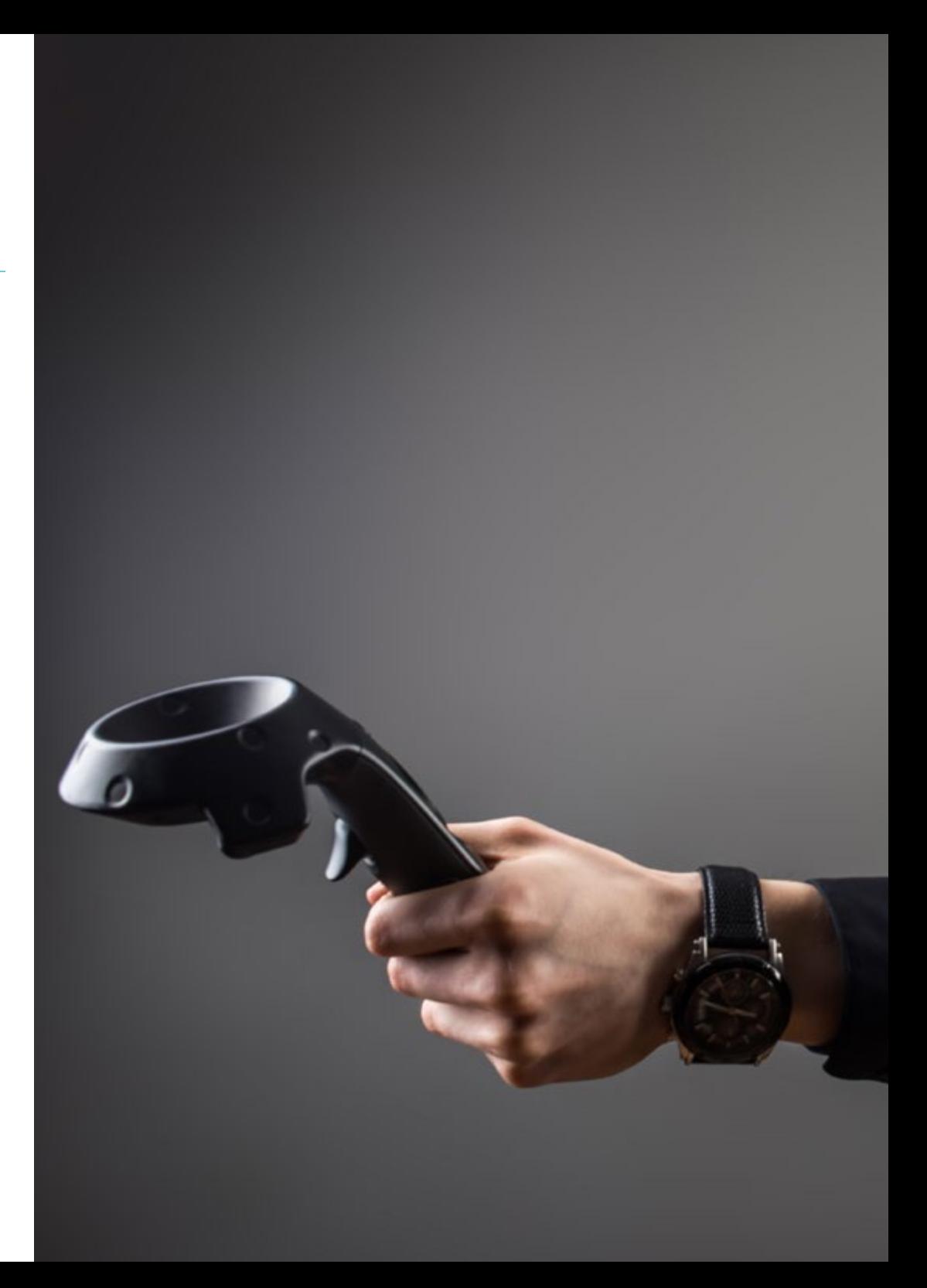

## Objetivos | 15 tech

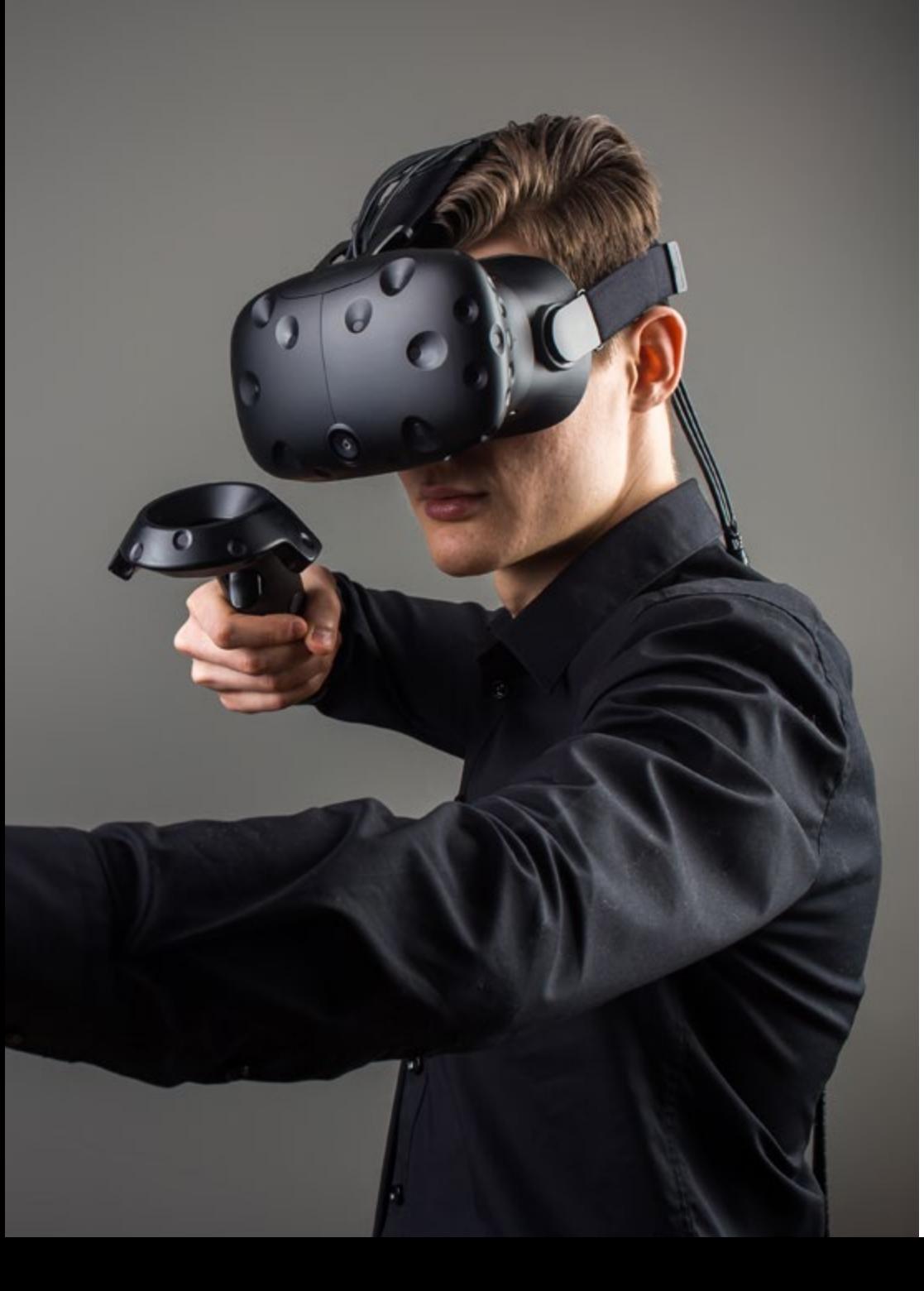

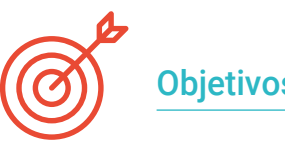

#### Objetivos específicos

#### Módulo 1. Cultura audiovisual

- Adquirir la capacidad para integrar los conocimientos y producir nuevo conocimiento
- Reunir e interpretar datos relevantes para emitir juicios que incluyan una reflexión sobre temas relevantes de índole social, científica o ética
- Poder transmitir información, ideas, problemas y soluciones a un público tanto especializado como no especializado
- Emplear el pensamiento convergente y divergente en los procesos de observación, investigación, especulación, visualización y actuación
- Reconocer la diversidad cultural en el contexto de las sociedades contemporáneas
- Desarrollar la sensibilidad estética y cultivar la facultad de apreciación estética

#### Módulo 2. Introducción al color

- Comprender la importancia del color en el entorno visual
- Adquirir la capacidad para observar, organizar, discriminar y gestionar el color
- Aplicar los fundamentos psicológicos y semióticos del color en el diseño
- Capturar, manipular y preparar el color para su uso en soportes físicos y virtuales
- Adquirir la capacidad de formular juicios independientes por medio de argumentos
- Saber documentarse, analizando e interpretando las fuentes documentales y literarias con criterio propio

## tech 16 | Objetivos

#### Módulo 3. Lenguaje audiovisual

- Capacidad para utilizar las Tecnologías de la Información y la Comunicación (TIC) en diferentes contextos y desde una perspectiva crítica, creativa e innovadora
- Entender qué es el lenguaje audiovisual y su importancia
- Conocer los parámetros básicos de una cámara
- Conocer los elementos de una narración audiovisual, su uso e importancia
- Ser capaz de crear narraciones audiovisuales, aplicando de forma correcta criterios de usabilidad e interactividad
- Comprender la relación entre la tecnología y otros campos del saber humano

#### Módulo 4. Gráficos en movimiento

- Crear animaciones con personalidad y estilo propio
- Realizar una primera animación un personaje
- Aprender nociones de tiempo y espacio para aplicar en cortos gráficos y proyectos visuales
- Explorar y comprender los principios básicos de la animación
- Desarrollar un estilo visual y gráfico con identidad propia
- Entender qué es el *cartooning* y analizar su desarrollo a lo largo de la historia gráfica

#### Módulo 5. Diseño para televisión

- Redactar, desarrollar, producir y coordinar proyectos de diseño digital en el ámbito del arte, la ciencia y la tecnología
- Conocer el alcance de la televisión a lo largo de la historia y en la actualidad, teniendo muy presentes las nuevas plataformas que rompen con el modelo televisivo tradicional
- Comprender la importancia de la identidad gráfica de un canal televisivo
- Ser crítico y analítico con los mass media, valorar sus ventajas e inconvenientes
- Iniciarse en el mundo de la composición gráfica para televisión por medio de After Effects
- Integrar el diseño en After Effects en proyectos gráficos de diversa índole

#### Módulo 6. Animación 2D

- Entender que la animación es un medio que proporciona libertad temática
- Conocer los medios disponibles para el desarrollo de la animación 2D
- Interrelacionar entornos de trabajo 2D y 3D para proyectos específicos
- Optimizar la utilización de los recursos para alcanzar nuevos objetivos previstos
- Conocer y aplicar los principios de proporción en la representación artística animada
- Reconocer el lenguaje visual y compositivo en el desarrollo de una animación

## Objetivos 17 tech

#### Módulo 7. Proyectos de animación

- Conocer qué es el *stop motion* y su importancia en el mundo del arte y del cine
- Aprender a realizar una producción audiovisual utilizando la técnica de *stop motion*
- Entender la importancia de una buena narrativa como primer paso para crear proyectos innovadores que llamen la atención y funcionen
- Construir historias definiendo los personajes, escenarios y eventos a través de la planeación de un guion de la animación y de lo que se va a desarrollar
- Utilizar técnicas y estrategias que incentiven la creatividad de los participantes para la creación de sus historias
- Comprender la metodología del aprendizaje basado en proyectos: generación de ideas, planificación, objetivos, estrategias, recursos, pruebas y corrección de errores

#### Módulo 8. Modelado 3D

- Conocer las características básicas de los sistemas de representación 3D
- Modelar, iluminar y texturizar objetos y entornos 3D
- Aplicar en el modelado de objetos tridimensionales, los fundamentos en los cuales se basan los diferentes tipos de proyección
- Conocer y saber aplicar conceptos relativos a la representación plana y a la tridimensional en objetos y escenas
- Saber aplicar las diferentes técnicas que existen para el modelado de objetos y utilizarlas según su conveniencia en función de la geometría
- Conocer programas de modelado 3D y de forma específica Blender

#### Módulo 9. Fotografía digital

- Capturar, manipular y preparar la imagen para su uso en diferentes soportes
- Conocer los fundamentos de la tecnología fotográfica y audiovisual
- Conocer el lenguaje y los recursos expresivos de la fotografía y el audiovisual
- Conocer obras fotográficas y audiovisuales relevantes
- Interrelacionar los lenguajes formal y simbólico con la funcionalidad específica
- Manejar los equipos básicos de iluminación y medición en fotografía
- Comprender el comportamiento y características de la luz, valorando sus cualidades expresivas

#### Módulo 10. Tipografía

- Conocer los principios sintácticos del lenguaje gráfico y aplicar sus reglas para describir con claridad y precisión objetos e ideas
- Conocer el origen de las letras y su importancia histórica
- Reconocer, estudiar y aplicar de forma coherente la tipografía a procesos gráficos
- Conocer y aplicar los fundamentos estéticos de la tipografía
- Saber analizar la disposición de los textos en el objeto de diseño
- Ser capaz de realizar trabajos profesionales partiendo de la composición tipográfica

## <span id="page-17-0"></span>Competencias 04

Entre las competencias de este Máster Semipresencial se contará el dominio de herramientas avanzadas de software para crear y editar gráficos, vídeo y audio, así habilidades específicas para desarrollar aplicaciones interactivas y sitios web responsables. Además, se enfatizará en el desarrollo de la capacidad analítica y creativa para la solución de problemas de diseño, permitiendo a los informáticos planificar y ejecutar proyectos que integran efectivamente el contenido visual, sonoro y de interacción.

*Adaptarás todo el proceso de creación a diferentes formatos y plataformas, garantizando así la versatilidad y adaptabilidad del contenido en un entorno digital en constante cambio"*

## tech 20 | Competencias

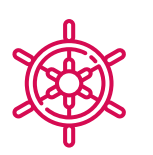

### Competencias generales

- Crear proyectos multimedia en cualquier contexto comunicativo
- Analizar la conveniencia de los diferentes planteamientos
- Impactar en el público objetivo de manera eficiente
- Controlar los procesos de producción internos y externos de las piezas producidas

*Te prepararás para ser un líder innovador en la industria del Diseño Multimedia, capaz de fusionar tu conocimiento técnico con un enfoque creativo y estratégico en diversos proyectos multimedia"*

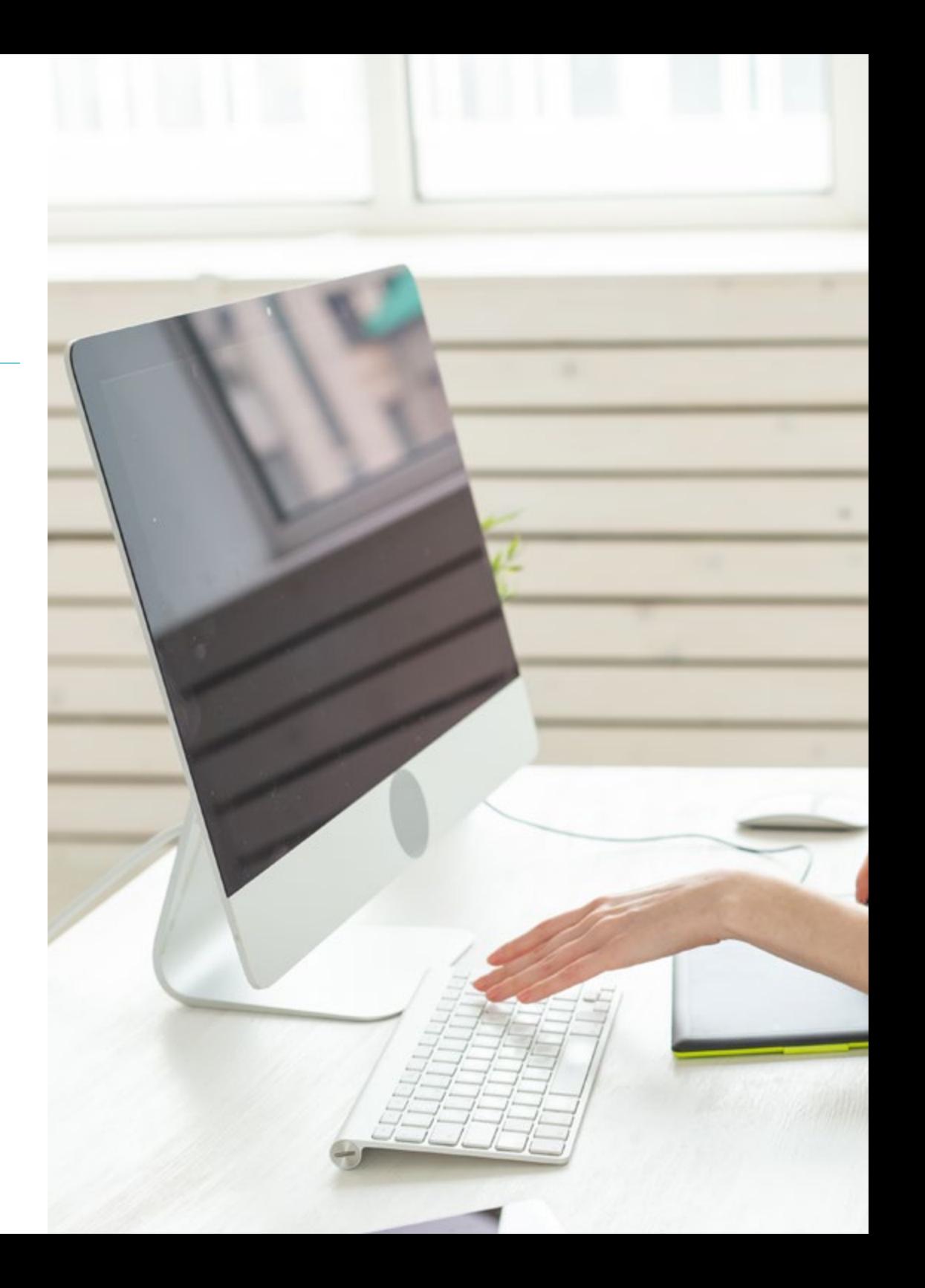

## Competencias | 21 tech

### Competencias específicas

- Describir las características e influencias de la cultura audiovisual
- Manejar los colores en su aplicación gráfica
- Utilizar el lenguaje o lenguajes audiovisuales
- Realizar animaciones de gráficos
- Realizar animaciones 2D
- Desarrollar un proyecto de animación
- Hacer un modelado 3D
- Saber trabajar con fotografía digital en todos sus aspectos
- Usar de forma eficiente tipografías distintas

*Profundiza en la teoría de mayor relevancia en este campo, aplicándola posteriormente en un entorno laboral real"*

## <span id="page-21-0"></span>05 Estructura y contenido

El plan de estudios de esta titulación académica se enfocará en equipar a los informáticos con una amplia gama de habilidades técnicas y creativas. Desde módulos básicos, que cubrirán principios fundamentales del diseño visual, teoría del color y tipografía, hasta áreas más especializadas, como la animación digital y la edición de vídeo y audio, los profesionales combinarán de forma equilibrada conocimientos técnicos y habilidades creativas. Además, se gestionarán proyectos multimedia y se profundizará en la estrategia digital, preparando a los egresados para liderar proyectos, desde la concepción hasta la implementación.

*Diseñarás soluciones multimedia completas y profesionales, aplicando todo lo aprendido en situaciones reales gracias a la estancia práctica, demostrando tu competencia en el diseño y desarrollo multimedia"*

## tech 24 | Estructura y contenido

#### Módulo 1. Cultura audiovisual

- 1.1. La posmodernidad en el ámbito audiovisual
	- 1.1.1. ¿Qué es la posmodernidad?
	- 1.1.2. La cultura de masas en la era posmoderna
	- 1.1.3. La irrupción de los discursos argumentativos
	- 1.1.4. La cultura del simulacro
- 1.2. Semiótica: los símbolos en la cultura audiovisual
	- 1.2.1. *i* Oué es la semiótica?
	- 1.2.2. ¿Semiótica o semiología?
	- 1.2.3. Los códigos semióticos
	- 1.2.4. Los motivos visuales
- 1.3. Aprender a mirar
	- 1.3.1. Imagen y contexto
	- 1.3.2. La mirada etnográfica
	- 1.3.3. La fotografía como cruce de miradas
	- 1.3.4. Antropología visual
- 1.4. La composición de la imagen
	- 1.4.1. Puntualizaciones
	- 1.4.2. El equilibrio dinámico
	- 1.4.3. Peso y dirección visual
	- 1.4.4. Reglas básicas
- 1.5. La estética en lo audiovisual
	- 1.5.1. ¿Qué es la estética?
	- 1.5.2. Las categorías estéticas
	- 1.5.3. Lo grotesco y lo abyecto
	- 1.5.4. Lo *kitsch* y lo *camp*
- 1.6. Nuevas y renovadas formas de lo audiovisual
	- 1.6.1. El videoarte viral
	- 1.6.2. El *Big Data* como práctica artística
	- 1.6.3. El video *mapping*
	- 1.6.4. Los Vj's
- 1.7. La intertextualidad como estrategia creativa
	- 1.7.1. ¿Qué es la intertextualidad?
	- 1.7.2. La cita
	- 1.7.3. La alusión
	- 1.7.4. El plagio
	- 1.7.5. El apropiacionismo
	- 1.7.6. La autorreferencialiadad
	- 1.7.7. La parodia
- 1.8. El diálogo entre las artes
	- 1.8.1. La intermedialidad
	- 1.8.2. La hibridación de las artes
	- 1.8.3. El clasicismo y la separación de las artes
	- 1.8.4. El romanticismo y la definitiva unión de las artes
	- 1.8.5. El arte total en las vanguardias
	- 1.8.6. Las narrativas transmedia
- 1.9. El nuevo cine
	- 1.9.1. Las relaciones entre cine, cultura e historia
	- 1.9.2. Una evolución tecnología (im)previsible
	- 1.9.3. ¡El cine ha muerto!
	- 1.9.4. El cine expandido
- 1.10. El auge del documental
	- 1.10.1. El documental
	- 1.10.2. Estrategias de la objetividad
	- 1.10.3. El auge del falso documental
	- 1.10.4. El *found footage*

### Estructura y contenido | 25 **fech**

#### Módulo 2. Introducción al color

- 2.1. El color, principios y propiedades
	- 2.1.1. Introducción al color
	- 2.1.2. Luz y color: la sinestesia cromática
	- 2.1.3. Atributos del color
	- 2.1.4. Pigmentos y colorantes
- 2.2. Los colores en el círculo cromático
	- 2.2.1. El círculo cromático
	- 2.2.2. Colores fríos y cálidos
	- 2.2.3. Colores primarios y derivados
	- 2.2.4. Las relaciones cromáticas: armonía y contraste
- 2.3. Psicología del color
	- 2.3.1. Construcción del significado de un color
	- 2.3.2. La carga emocional
	- 2.3.3. El valor denotativo y connotativo
	- 2.3.4. Marketing emocional. La carga del color
- 2.4. Teoría del color
	- 2.4.1. Una teoría científica. Isaac Newton
	- 2.4.2. La teoría de los colores de Goethe
	- 2.4.3. Aunando en la teoría de los colores de Goethe
	- 2.4.4. Psicología del color según Eva Heller
- 2.5. Insistiendo en la clasificación del color
	- 2.5.1. El doble cono de Guillermo Ostwald
	- 2.5.2. El sólido de Albert Munsell
	- 2.5.3. El cubo de Alfredo Hickethier
	- 2.5.4. El triángulo CIE (Comisión Internacional de l'Eclairage)
- 2.6. El estudio individual de los colores
	- 2.6.1. Blanco y Negro
	- 2.6.2. Colores neutros. La escala de grises
	- 2.6.3. Monocromo, duocromo, policromo
	- 2.6.4. Aspectos simbólicos y psicológicos de los colores
- 2.7. Modelos de color
	- 2.7.1. Modelo sustractivo. Modo CMYK
	- 2.7.2. Modelo aditivo. Modo RGB
	- 2.7.3. Modelo HSB
	- 2.7.4. Sistema Pantone. La pantonera
- 2.8. De la Bauhaus a Murakami
	- 2.8.1. La Bauhaus y sus artistas
	- 2.8.2. Teoría de la Gestalt al servicio del color
	- 2.8.3. Josef Albers. La interacción del color
	- 2.8.4. Murakami, las connotaciones de la ausencia de color
- 2.9. El color en el proyecto de diseño
	- 2.9.1. El pop art. El color de las culturas
	- 2.9.2. Creatividad y color
	- 2.9.3. Artistas contemporáneos
	- 2.9.4. Análisis de diversas ópticas y perspectivas
- 2.10. La gestión del color en el entorno digital
	- 2.10.1. Espacios de color
	- 2.10.2. Perfiles de color
	- 2.10.3. Calibración de monitores
	- 2.10.4. Lo que debemos tener en cuenta

#### Módulo 3. Lenguaje audiovisual

- 3.1. El lenguaje audiovisual
	- 3.1.1. Definición y estructura
	- 3.1.2. Las funciones del lenguaje audiovisual
	- 3.1.3. Los símbolos en el lenguaje audiovisual
	- 3.1.4. Historia, secuencia, escena, toma y plano
- 3.2. La cámara y el sonido
	- 3.2.1. Conceptos básicos
	- 3.2.2. Los objetivos de la cámara
	- 3.2.3. La importancia del sonido
	- 3.2.4. Materiales complementarios

## tern 26 | Estructura y contenido

- 3.3. La composición del encuadre
	- 3.3.1. La percepción del encuadre
	- 3.3.2. La teoría de la Gestalt
	- 3.3.3. Principios de composición
	- 3.3.4. La iluminación
	- 3.3.5. Valoración de las tonalidades
- 3.4. El espacio
	- 3.4.1. El espacio fílmico
	- 3.4.2. El dentro y fuera de campo
	- 3.4.3. Tipología de los espacios
	- 3.4.4. Los no-lugares
- 3.5. El tiempo
	- 3.5.1. El tiempo fílmico
	- 3.5.2. La sensación de continuidad
	- 3.5.3. Las alteraciones temporales: el *flashback* y el *flashforward*
- 3.6. Impresión dinámica
	- 3.6.1. El ritmo
	- 3.6.2. El montaje como marcador del ritmo
	- 3.6.3. Los orígenes del montaje y su relación con la vida moderna
- 3.7. El movimiento
	- 3.7.1. Tipos de movimiento
	- 3.7.2. Los movimientos de cámara
	- 3.7.3. Accesorios
- 3.8. La gramática del cine
	- 3.8.1. El proceso audiovisual. La escala
	- 3.8.2. El plano
	- 3.8.3. Tipología de planos
	- 3.8.4. Tipología de planos según el ángulo
- 3.9. La dramatización del argumento
	- 3.9.1. La estructura del guion
	- 3.9.2. Historia, argumento y estilo
	- 3.9.3. El paradigma de Syd Field
	- 3.9.4. Los tipos de narradores
- 3.10. La construcción del personaje
	- 3.10.1. El personaje en la narrativa actual
	- 3.10.2. El héroe según Joseph Campbell
	- 3.10.3. El héroe postclásico
	- 3.10.4. Los 10 mandamientos de Robert McKee
	- 3.10.5. La transformación del personaje
	- 3.10.6. La anagnórisis

#### Módulo 4. Gráficos en movimiento

- 4.1. Introducción a los gráficos en movimiento
	- 4.1.1. ¿Qué es un gráfico en movimiento o *motion graphic*?
	- 4.1.2. Función
	- 4.1.3. Características
	- 4.1.4. Técnicas de *motion graphic*
- 4.2. El *cartooning*
	- 4.2.1. *i* Oué es?
	- 4.2.2. Principios básicos del *cartooning*
	- 4.2.3. Diseño Volumétrico vs. Gráfico
	- 4.2.4. Referencias
- 4.3. El diseño de personajes a lo largo de la historia
	- 4.3.1. Años 20: rubber hose
	- 4.3.2. Años 40: Preston Blair
	- 4.3.3. Años 50 y 60: cubism cartoon
	- 4.3.4. Personajes complementarios
- 4.4. Iniciación a la animación de personajes en After Effects
	- 4.4.1. Método de animación
	- 4.4.2. Movimiento de vectores
	- 4.4.3. Principios animados
	- 4.4.4. *Timing*

### Estructura y contenido | 27 **tech**

- 4.5. Proyecto: animación de un personaje
	- 4.5.1. Generación de ideas
	- 4.5.2. *Storyboard*
	- 4.5.3. Primera fase en el diseño del personaje
	- 4.5.4. Segunda fase en el diseño del personaje
- 4.6. Proyecto: desarrollo de *layouts*
	- 4.6.1. ¿Qué es lo que entendemos por *layout* ?
	- 4.6.2. Primeros pasos en el desarrollo de *layouts*
	- 4.6.3. Consolidando los *layouts*
	- 4.6.4. Creando el *animatic*
- 4.7. Proyecto: desarrollo visual del personaje
	- 4.7.1. Desarrollo visual del personaje
	- 4.7.2. Desarrollo visual del fondo
	- 4.7.3. Desarrollo visual de elementos extras
	- 4.7.4. Correcciones y ajustes
- 4.8. Proyecto: desarrollo de escenas
	- 4.8.1. Concreción de bocetos
	- 4.8.2. *Styleframes*
	- 4.8.3. Preparar diseños para animación
	- 4.8.4. Correcciones
- 4.9. Proyecto: animación I
	- 4.9.1. Configurando la escena
	- 4.9.2. Primeros movimientos
	- 4.9.3. La fluidez en los movimientos
	- 4.9.4. Correcciones visuales
- 4.10. Proyecto: animación II
	- 4.10.1. Animando el rostro del personaje
	- 4.10.2. Considerando las expresiones faciales
	- 4.10.3. Animando las acciones
	- 4.10.4. Acción caminar
	- 4.10.5. Presentación de propuestas

#### Módulo 5. Diseño para televisión

- 5.1. El mundo televisivo
	- 5.1.1. ¿Cómo influye la televisión en nuestro estilo de vida?
	- 5.1.2. Algunos datos científicos
	- 5.1.3. El diseño gráfico en televisión
	- 5.1.4. Pautas de diseño para televisión
- 5.2. Efectos de la televisión
	- 5.2.1. Efectos en el aprendizaje
	- 5.2.2. Efectos emocionales
	- 5.2.3. Efectos en la respuesta
	- 5.2.4. Efectos en las conductas
- 5.3. Televisión y consumo
	- 5.3.1. Consumo de publicidad en televisión
	- 5.3.2. Medidas para un consumo crítico
	- 5.3.3. Las asociaciones de telespectadores
	- 5.3.4. Nuevas plataformas en el consumo de la televisión
- 5.4. La identidad televisiva
	- 5.4.1. Hablar de identidad televisiva
	- 5.4.2. Funciones de la identidad en un medio televisivo
	- 5.4.3. TV *branding*
	- 5.4.4. Ejemplos gráficos
- 5.5. Especificaciones de diseño para pantalla
	- 5.5.1. Especificaciones generales
	- 5.5.2. Área de seguridad
	- 5.5.3. Optimización
	- 5.5.4. Consideraciones en los textos
	- 5.5.5. Imagen y gráficos
- 5.6. Adobe After Effects: conociendo la interfaz
	- 5.6.1. ¿Para qué sirve este programa?
	- 5.6.2. La interfaz y el espacio de trabajo
	- 5.6.3. Herramientas principales
	- 5.6.4. Crear composiciones, guardar archivo y renderizar

## tech 28 | Estructura y contenido

5.7. Adobe After Effects: primeras animaciones

5.7.1. Capas o *layers*

- 5.7.2. Fotogramas claves: *keyframes*
- 5.7.3. Ejemplos de animación
- 5.7.4. Curvas de velocidad
- 5.8. Adobe After Effects: animaciones de textos y fondos
	- 5.8.1. Creación de pantallas para animar
	- 5.8.2. Animación de pantallas: primeros pasos
	- 5.8.3. Animación de pantallas: profundizando en las herramientas
	- 5.8.4. Edición y renderizado
- 5.9. El sonido en la producción audiovisual
	- 5.9.1. El audio sí importa
	- 5.9.2. Principios básicos del sonido
	- 5.9.3. Trabajar con sonido en Adobe After Effects
	- 5.9.4. Exportar sonido en Adobe After Effects
- 5.10. Creación de un proyecto en Adobe After Effects
	- 5.10.1. Referentes visuales
	- 5.10.2. Características del proyecto
	- 5.10.3. Ideas, ¿qué quiero hacer?
	- 5.10.4. Realización de mi producto audiovisual

#### Módulo 6. Animación 2D

- 6.1. Introducción a la animación 2D
	- 6.1.1. ¿Qué es la animación 2D?
	- 6.1.2. Origen y evolución del 2D
	- 6.1.3. La animación tradicional
	- 6.1.4. Proyectos realizados en 2D
- 6.2. Principios de animación I
	- 6.2.1. Contexto
	- 6.2.2. *Squash and stretch*
	- 6.2.3. *Anticipation*
	- 6.2.4. *Staging*

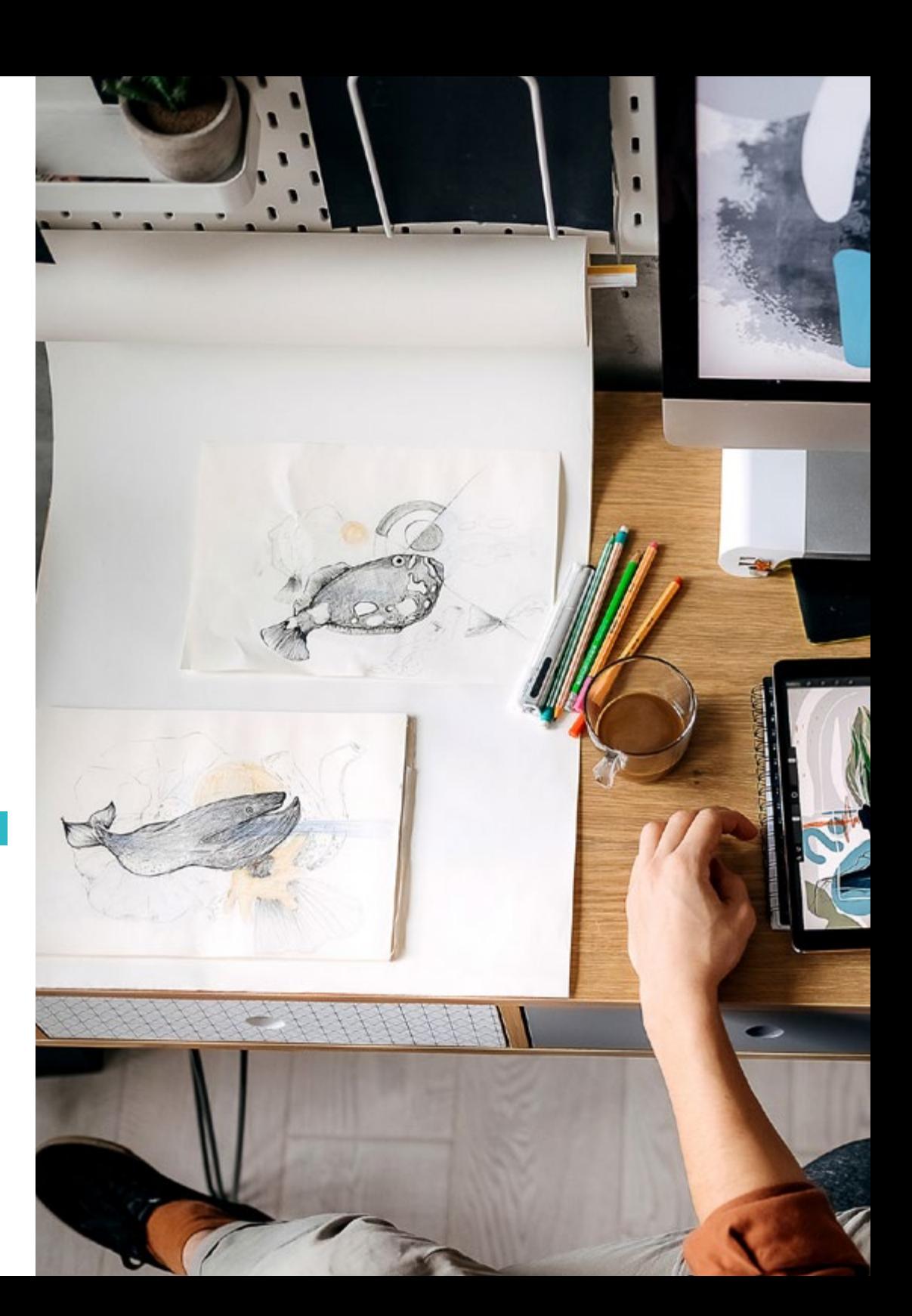

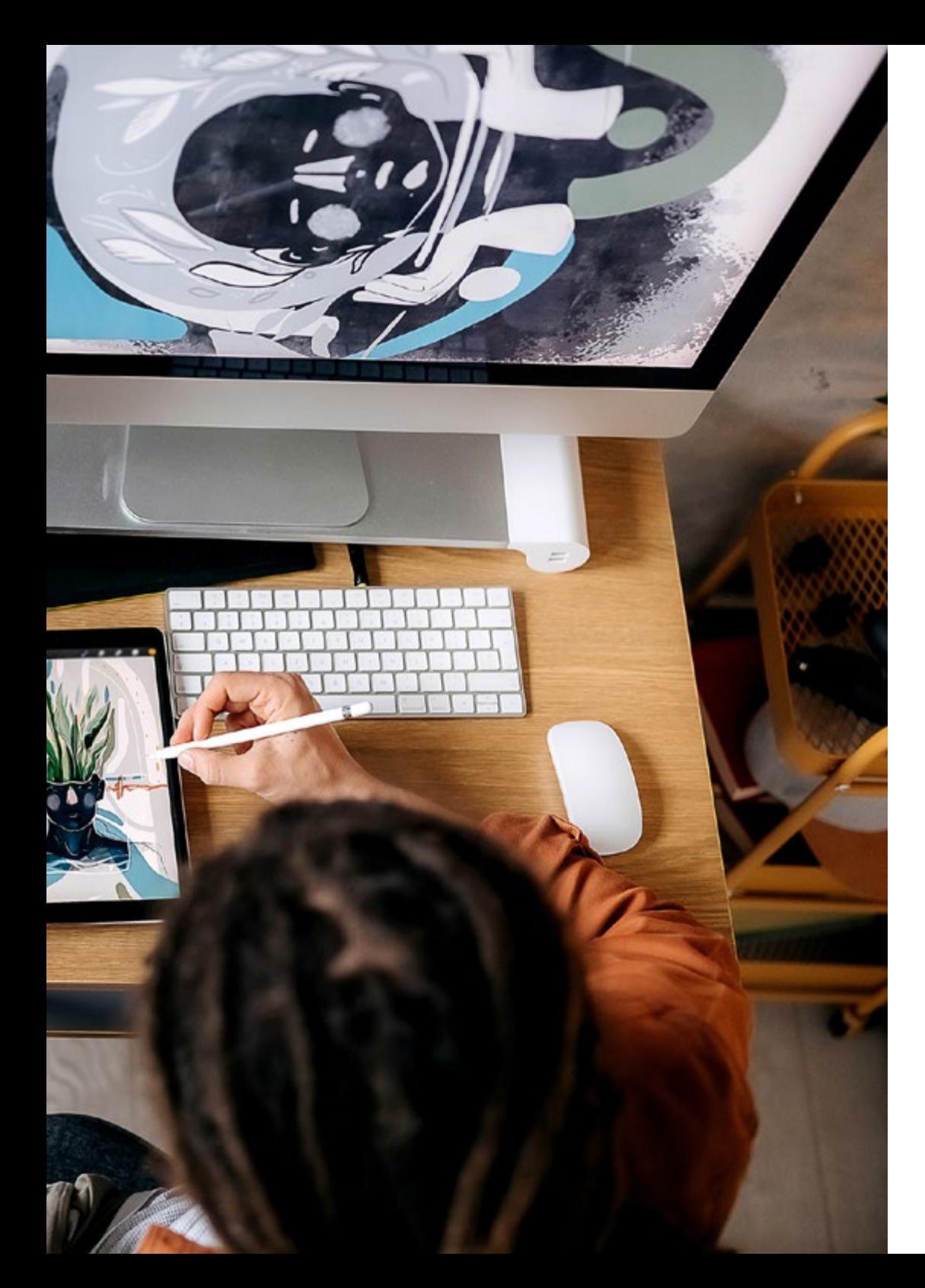

## Estructura y contenido | 29 tech

- 6.3. Principios de animación II
	- 6.3.1. *Straight Ahead Action and Pose to Pose*
	- 6.3.2. *Follow Through and Overlapping Action*
	- 6.3.3. *Slow In and Slow Out*
	- 6.3.4. *Arcs*
	- 6.3.5. *Secondary Action*
- 6.4. Principios de animación III
	- 6.4.1. *Timing*
	- 6.4.2. *Exaggeration*
	- 6.4.3. *Solid Drawing*
	- 6.4.4. *Appeal*
- 6.5. Animación digital
	- 6.5.1. Animación digital por claves e interpolación
	- 6.5.2. *Cartoon animation* vs. Personajes virtuales
	- 6.5.3. Animación digital con anidamiento y lógica
	- 6.5.4. Aparición de nuevas técnicas de animación
- 6.6. La animación en equipo. Papeles
	- 6.6.1. Director de animación
	- 6.6.2. El supervisor de animación
	- 6.6.3. El animador
	- 6.6.4. El asistente y el intercalador
- 6.7. Cortos animados en 2D. Referencias
	- 6.7.1. Paperman
	- 6.7.2. Morning cowboy
	- 6.7.3. My moon
	- 6.7.4. Practica I: en busca de cortos
- 6.8. Proyecto de animación: construye tu ciudad
	- 6.8.1. Iniciación: herramienta 3D en Illustrator
	- 6.8.2. Elección de tipografía
	- 6.8.3. Desarrollo de la ciudad
	- 6.8.4. Construcción de elementos secundarios
	- 6.8.5. Los coches

## tern 30 | Estructura y contenido

- 6.9. Proyecto de animación: animando los elementos
	- 6.9.1. Exportación a Adobe After Effects
	- 6.9.2. Animando elementos principales
	- 6.9.3. Animando elementos secundarios
	- 6.9.4. Animación final
- 6.10. Adaptación a nuevas pantallas. Finalización de proyecto
	- 6.10.1. Pantallas novedosas
	- 6.10.2. Render
	- 6.10.3. *Handbrake*
	- 6.10.4. Presentación

#### Módulo 7. Proyectos de animación

- 7.1. Introducción al *stop motion*
	- 7.1.1. Definición de concepto
	- 7.1.2. Diferencias entre *stop motion* y dibujo animado
	- 7.1.3. Usos del *stop motion* y principios
	- 7.1.4. Tipos de *stop motion*
- 7.2. Contexto histórico
	- 7.2.1. Los inicios del *stop motion*
	- 7.2.2. *Stop motion* como técnica de efectos visuales
	- 7.2.3. La evolución *stop motion*
	- 7.2.4. Referencias bibliográficas
- 7.3. Pensando en la animación
	- 7.3.1. Conceptos básicos de animación
	- 7.3.2. Materiales y herramientas
	- 7.3.3. Software de animación *stop motion*
	- 7.3.4. *Stop motion* studio para móvil
- 7.4. Aspectos técnicos en el *stop motion*
	- 7.4.1. La cámara
	- 7.4.2. La iluminación
	- 7.4.3. La edición
	- 7.4.4. Programas de edición
- 7.5. Creación de historias
	- 7.5.1. ¿Cómo crear una historia?
	- 7.5.2. Elementos dentro de la narración
	- 7.5.3. La figura del narrador
	- 7.5.4. Consejos para la creación de pequeñas historias
- 7.6. La creación de personajes
	- 7.6.1. El proceso creativo
	- 7.6.2. Tipos de personajes
	- 7.6.3. Ficha de personajes
	- 7.6.4. Práctica I: crea una ficha de un personaje
- 7.7. La creación de marionetas en *stop motion*
	- 7.7.1. Contar historias con marionetas
	- 7.7.2. Otorgar características
	- 7.7.3. Materiales
	- 7.7.4. Referencias visuales
- 7.8. La creación de escenarios
	- 7.8.1. La escenografía
	- 7.8.2. La importancia de un buen escenario
	- 7.8.3. Delimitación de presupuesto
	- 7.8.4. Referencias visuales
- 7.9. Animación en *stop motion*
	- 7.9.1. La animación de objetos
	- 7.9.2. La animación de recortables
	- 7.9.3. Las siluetas
	- 7.9.4. Teatro de las sombras
- 7.10. Proyecto en *stop motion*
	- 7.10.1. Presentación y explicación del proyecto
	- 7.10.2. Búsqueda de ideas y referentes
	- 7.10.3. Preparando nuestro proyecto
	- 7.10.4. Análisis de resultados

### Estructura y contenido | 31 **fech**

#### Módulo 8. Modelado 3D

- 8.1. Introducción
	- 8.1.1. El volumen
	- 8.1.2. El volumen y la capacidad
	- 8.1.3. Tipos de software de modelado 3D
	- 8.1.4. Proyectos de modelado. Referencias
- 8.2. Infografía 3D
	- 8.2.1. *i* Oué es una infografía 3D?
	- 8.2.2. Tipos. Referencias visuales
	- 8.2.3. La infografía 3D en el ámbito arquitectónico
	- 8.2.4. Tipos de infografías 3D
- 8.3. Introducción a Blender
	- 8.3.1. Conociendo la interfaz
	- 8.3.2. Paneles y perspectivas
	- 8.3.3. El render
	- 8.3.4. Práctica I: crear un render
- 8.4. Elementos en Blender
	- 8.4.1. Texto 3D
	- 8.4.2. Color y texturas
	- 8.4.3. Animación 3D
	- 8.4.4. Modelando para impresión 3D
- 8.5. Iluminación en Blender
	- 8.5.1. Iluminación ambiental
	- 8.5.2. Práctica II: prepara una escena con luz ambiental
	- 8.5.3. Iluminación indirecta
	- 8.5.4. Práctica III: prepara una escena con luz indirecta
- 8.6. Realización guiada de objetos en Blender
	- 8.6.1. Ejercicio 1: composición libre
	- 8.6.2. Ejercicio 2: modelado de un vaso
	- 8.6.3. Ejercicio 3: modelado de una taza
	- 8.6.4. Ejercicio 4: modelado de una silla
- 8.7. Realización de modelado a partir de características dadas
	- 8.7.1. Modelo 1: copia el elemento según las vistas
	- 8.7.2. Modelo 2: modelar elemento orgánico
	- 8.7.3. Modelo 3: objeto con superficie de cristal
	- 8.7.4. Modelo 4: objeto que transmita luz
- 8.8. Proyecto: sala de exposición artística
	- 8.8.1. Presentación y explicación del proyecto
	- 8.8.2. ¿Cuál es la temática de mi sala? Justificación
	- 8.8.3. Objetivos del proyecto
	- 8.8.4. *Naming*. Ideación y diseño 3D
- 8.9. Sala de exposición artística: diseño sobre plano
	- 8.9.1. Bocetos de la sala artística en plano
	- 8.9.2. Consideración de las medidas
	- 8.9.3. Levantamiento de planos en Blender
	- 8.9.4. Aplicación de color, texturas, corrección de detalles
- 8.10. Sala de exposición artística: colocación de elementos
	- 8.10.1. Diseño de elementos extras. Renders
	- 8.10.2. Ubicación de elementos. Planos
	- 8.10.3. Ubicación lumínica. Planos
	- 8.10.4. Presentación final. Renders

#### Módulo 9. Fotografía digital

- 9.1. Introducción al medio fotográfico contemporáneo
	- 9.1.1. Orígenes de la fotografía: la cámara oscura
	- 9.1.2. La fijación de la imagen. Hitos: el daguerrotipo y el calotipo
	- 9.1.3. La cámara estenopeica
	- 9.1.4. La instantánea fotográfica. Kodak y la popularización del medio
- 9.2. Principios de la fotografía digital
	- 9.2.1. *Street photography*: la fotografía como espejo social
	- 9.2.2. Fundamentos de la imagen digital
	- 9.2.3. JPG y RAW
	- 9.2.4. Laboratorio digital

## tern 32 | Estructura y contenido

- 9.3. Conceptos, equipos y técnicas fotográficas
	- 9.3.1. La cámara: ángulo visual y lentes
	- 9.3.2. Exposímetro. Ajuste de la exposición
	- 9.3.3. Elementos de control de la imagen
	- 9.3.4. Práctica I: controlando la cámara
- 9.4. Iluminación
	- 9.4.1. La luz natural y su importancia
	- 9.4.2. Propiedades de la luz
	- 9.4.3. La luz continúa y la luz de modelado
	- 9.4.4. Esquemas de iluminación
	- 9.4.5. Accesorios para manipular la luz
	- 9.4.6. Los fondos. Herramientas comerciales
- 9.5. Flash
	- 9.5.1. Principales funciones de un flash
	- 9.5.2. Tipos de flash
	- 9.5.3. Flash de antorcha
	- 9.5.4. Ventajas e inconvenientes
- 9.6. Fotografía con cámara profesional
	- 9.6.1. Fotografía *Lifestyle*. En busca de rincones
	- 9.6.2. Práctica II: juego de luces
	- 9.6.3. Práctica III: espacios negativos
	- 9.6.4. Práctica IV: capturar la emoción
- 9.7. Fotografía móvil: introducción
	- 9.7.1. Nuestra cámara de bolsillo y otros materiales
	- 9.7.2. Conseguir la mejor calidad
	- 9.7.3. Trucos de composición
	- 9.7.4. Creación de ambiente
- 9.8. Fotografía móvil: proyecto
	- 9.8.1. Los *flatlay*
	- 9.8.2. Fotografía de interiores
	- 9.8.3. Ideas creativas: ¿por dónde empezar?
	- 9.8.4. Práctica VI: primeras fotografías
- 9.9. Fotografía móvil: edición
	- 9.9.1. Edición de fotos con *Snapseed*
	- 9.9.2. Edición de fotos con VSCO
	- 9.9.3. Edición de fotos con Instagram
	- 9.9.4. Práctica IV: editando tus fotografías
- 9.10. El proyecto creativo fotográfico
	- 9.10.1. Autores de referencia en la creación fotográfica contemporánea
	- 9.10.2. El portfolio fotográfico
	- 9.10.3. Referencias visuales de portfolio
	- 9.10.4. Construye tu porfolio de resultados

#### Módulo 10. Tipografía

- 10.1. Introducción a la tipografía
	- 10.1.1. ¿Qué es la tipografía?
		- 10.1.2. El papel de la tipografía en el diseño gráfico
		- 10.1.3. Secuencia, contraste, forma y contraforma
		- 10.1.4. Relación y diferencias entre tipografía, caligrafía y *lettering*
- 10.2. El origen múltiple de la escritura
	- 10.2.1. La escritura ideográfica
	- 10.2.2. El alfabeto fenicio
	- 10.2.3. El alfabeto romano
	- 10.2.4. La reforma carolingia
	- 10.2.5. El alfabeto latino moderno
- 10.3. Inicios de la tipografía
	- 10.3.1. La imprenta, una nueva era. Primeros tipógrafos
	- 10.3.2. La revolución industrial: la litografía
	- 10.3.3. El modernismo: los inicios de la tipografía comercial
	- 10.3.4. Las vanguardias
	- 10.3.5. Periodo de entreguerras

### Estructura y contenido | 33 tech

- 10.4. El papel de las escuelas de diseño en la tipografía
	- 10.4.1. La Bauhaus
	- 10.4.2. Herbert Bayer
	- 10.4.3. Psicología de la Gestalt
	- 10.4.4. La Escuela Suiza
- 10.5. Tipografía actual
	- 10.5.1. 1960-1970, precursores de la revuelta
	- 10.5.2. Postmodernidad, deconstructivismo y tecnología
	- 10.5.3. ¿Hacia dónde va la tipografía?
	- 10.5.4. Tipografías que marcan tendencia
- 10.6. La forma tipográfica I
	- 10.6.1. Anatomía de la letra
	- 10.6.2. Medidas y atributos del tipo
	- 10.6.3. Las familias tipográficas
	- 10.6.4. Caja alta, caja baja y versalitas
	- 10.6.5. Diferencia entre tipografía, fuente y familia tipográfica
	- 10.6.6. Filetes, líneas y elementos geométricos
- 10.7. La forma tipográfica II
	- 10.7.1. La combinación tipográfica
	- 10.7.2. Formatos de fuentes tipográficos (*PostScript-TrueType-OpenType*)
	- 10.7.3. Licencias tipográficas
	- 10.7.4. ¿Quién debe comprar la licencia, cliente o diseñador?
- 10.8. La corrección tipográfica. Composición de textos
	- 10.8.1. El espaciado entre letras. *Tracking* y *kerning*
	- 10.8.2. El espacio entre palabras. El cuadratín
	- 10.8.3. El interlineado
	- 10.8.4. El cuerpo de letra
	- 10.8.5. Atributos del texto
- 10.9. El dibujo de las letras
	- 10.9.1. El proceso creativo
	- 10.9.2. Materiales tradicionales y digitales
	- 10.9.3. El uso de la tableta gráfica y del iPad
	- 10.9.4. Tipografía digital: contornos y mapas de bits
- 10.10. Carteles tipográficos
	- 10.10.1. La caligrafía como base para el dibujo de las letras
	- 10.10.2. ¿Cómo realizar una composición tipográfica que impacte?
	- 10.10.3. Referencias visuales
	- 10.10.4. La fase del bocetado
	- 10.10.5. Proyecto

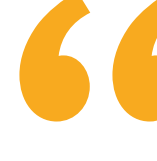

*Integrarás aspectos sobre teoría del diseño, usabilidad y experiencia de usuario, obteniendo una comprensión integral de cómo crear productos multimedia efectivos y centrados en el usuario"*

## <span id="page-33-0"></span>06 Prácticas

Tras superar el periodo teórico online, el programa contempla un periodo de capacitación práctica en un centro clínico de referencia. Esta estancia práctica será crucial para aplicar de manera concreta las habilidades y conocimientos adquiridos, permitiendo a los egresados embarcarse en proyectos reales, donde podrán experimentar el ciclo completo de desarrollo de soluciones multimedia, desde la concepción y diseño, hasta la implementación y evaluación. Además, esta experiencia práctica facilitará la formación de una red de contactos profesionales y la acumulación de un portafolio de trabajos, elementos clave para una inserción exitosa en el mercado laboral.

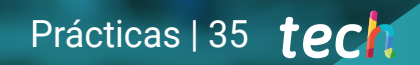

*Con este Máster Semipresencial, adquirirás una experiencia práctica y relevante, que te preparará para enfrentar los desafíos del mundo laboral en el ámbito del Diseño Multimedia con confianza y habilidad"*

## 36 | Prácticas

El periodo de Capacitación Práctica de este programa en Diseño Multimedia estará conformada por una estancia práctica exhaustiva en una prestigiosa empresa, de 3 semanas de duración, de lunes a viernes y con jornadas de 8 horas consecutivas de capacitación práctica, al lado de un especialista adjunto. Así, esta estancia les permitirá a los profesionales aplicar los conceptos teóricos aprendidos en situaciones reales de trabajo, ya sea en empresas del sector o en proyectos colaborativos.

Asimismo, en esta propuesta de capacitación, de carácter completamente práctica, las actividades están dirigidas al desarrollo y perfeccionamiento de las competencias necesarias para la concepción y desarrollo de proyectos de Diseño Multimedia, así como condiciones que requieren un alto nivel de cualificación, orientadas a la capacitación específica para el ejercicio de la actividad.

Se trata, sin duda, de una oportunidad para aprender trabajando en proyectos de diseño multimedia con empresas, estudios de diseño o departamentos de IT, enfrentando retos prácticos y participando en la creación de soluciones innovadoras para problemas complejos.

La parte práctica se realizará con la participación activa del estudiante desempeñando las actividades y procedimientos de cada área de competencia (aprender a aprender y aprender a hacer), con el acompañamiento y guía de los profesores y demás compañeros de entrenamiento que faciliten el trabajo en equipo y la integración multidisciplinar como competencias transversales para la praxis del diseño multimedia (aprender a ser y aprender a relacionarse).

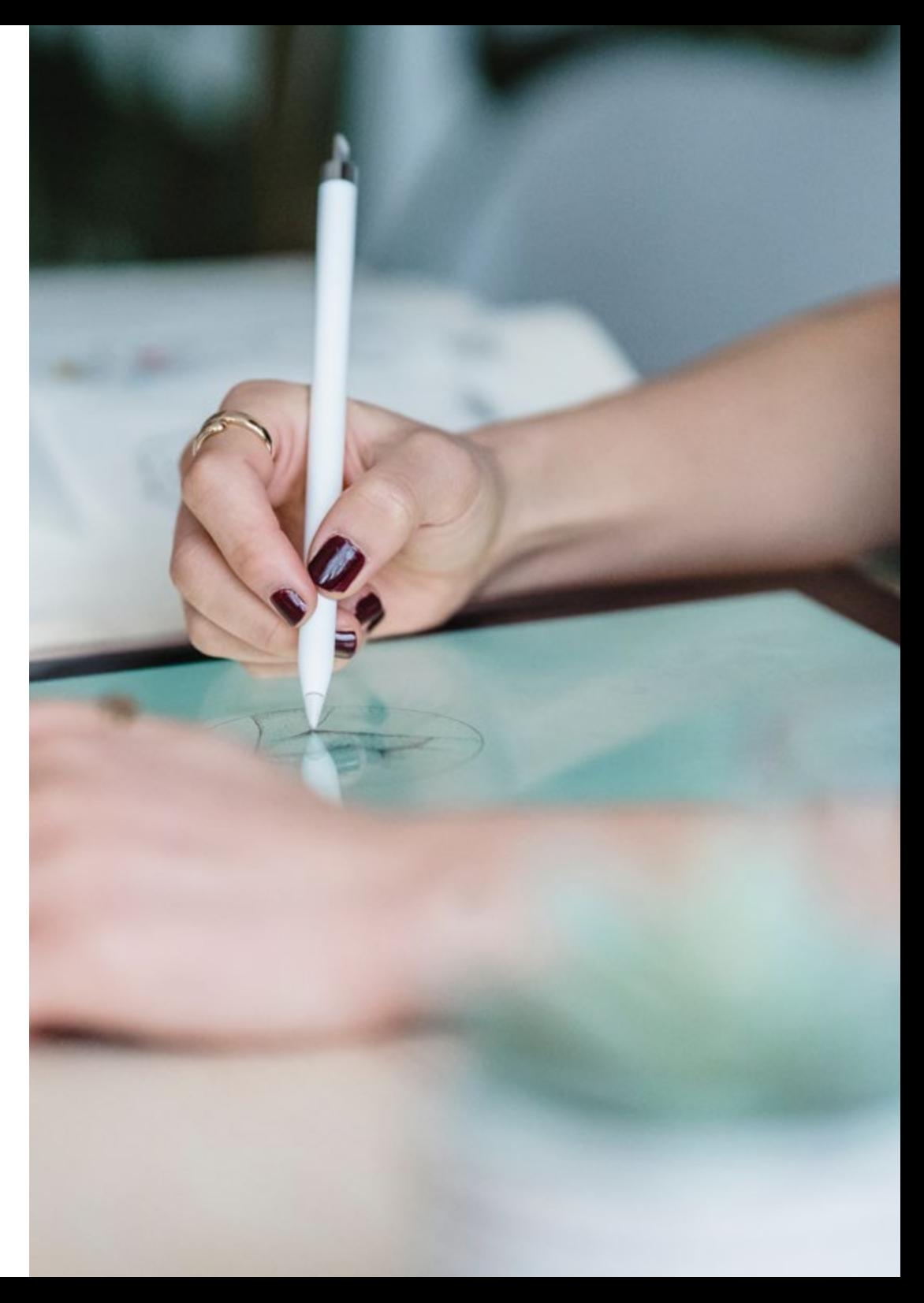

Los procedimientos descritos a continuación serán la base de la parte práctica de la capacitación, y su realización estará sujeta a la disponibilidad propia del centro y su volumen de trabajo, siendo las actividades propuestas las siguientes:

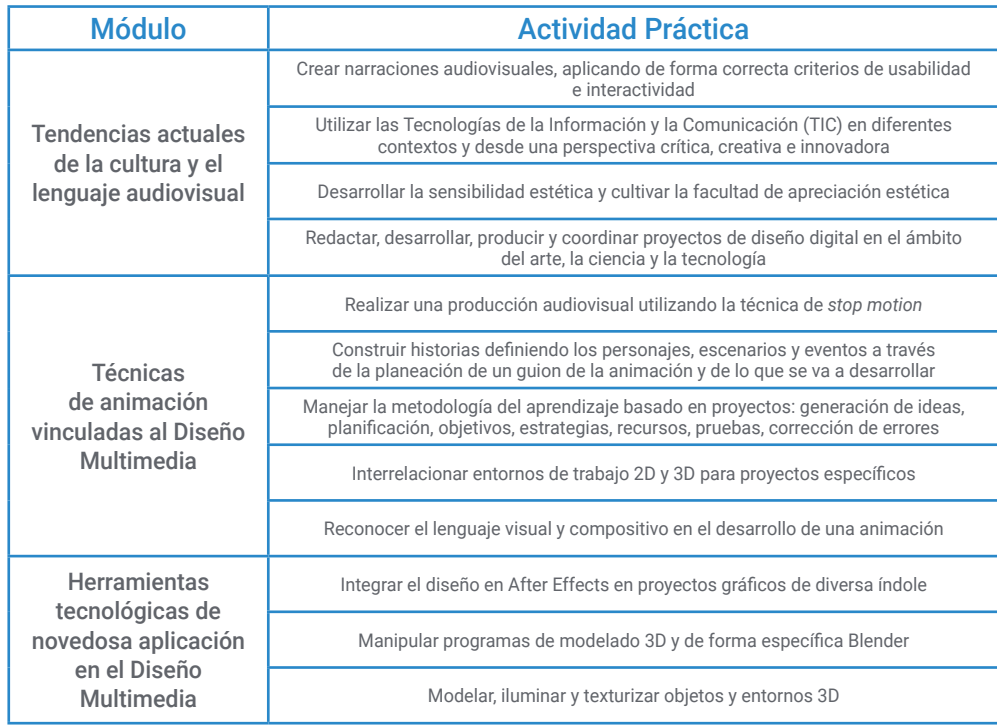

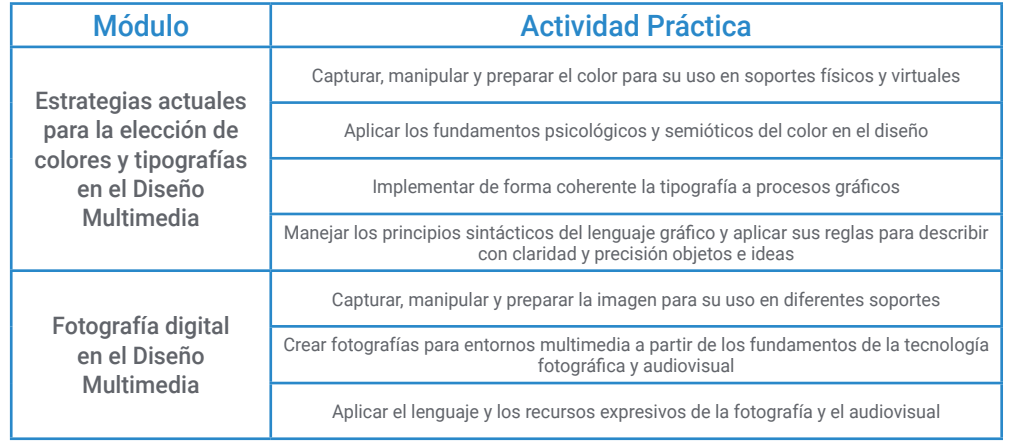

*Colaborarás directamente con profesionales del sector y clientes reales, desarrollando competencias esenciales como la gestión de proyectos y la resolución de problemas en entornos reales"*

## tech 38 | Prácticas

### Seguro de responsabilidad civil

La máxima preocupación de esta institución es garantizar la seguridad tanto de los profesionales en prácticas como de los demás agentes colaboradores necesarios en los procesos de capacitación práctica en la empresa. Dentro de las medidas dedicadas a lograrlo, se encuentra la respuesta ante cualquier incidente que pudiera ocurrir durante todo el proceso de enseñanza-aprendizaje.

Para ello, esta entidad educativa se compromete a contratar un seguro de responsabilidad civil que cubra cualquier eventualidad que pudiera surgir durante el desarrollo de la estancia en el centro de prácticas.

Esta póliza de responsabilidad civil de los profesionales en prácticas tendrá coberturas amplias y quedará suscrita de forma previa al inicio del periodo de la capacitación práctica. De esta forma el profesional no tendrá que preocuparse en caso de tener que afrontar una situación inesperada y estará cubierto hasta que termine el programa práctico en el centro.

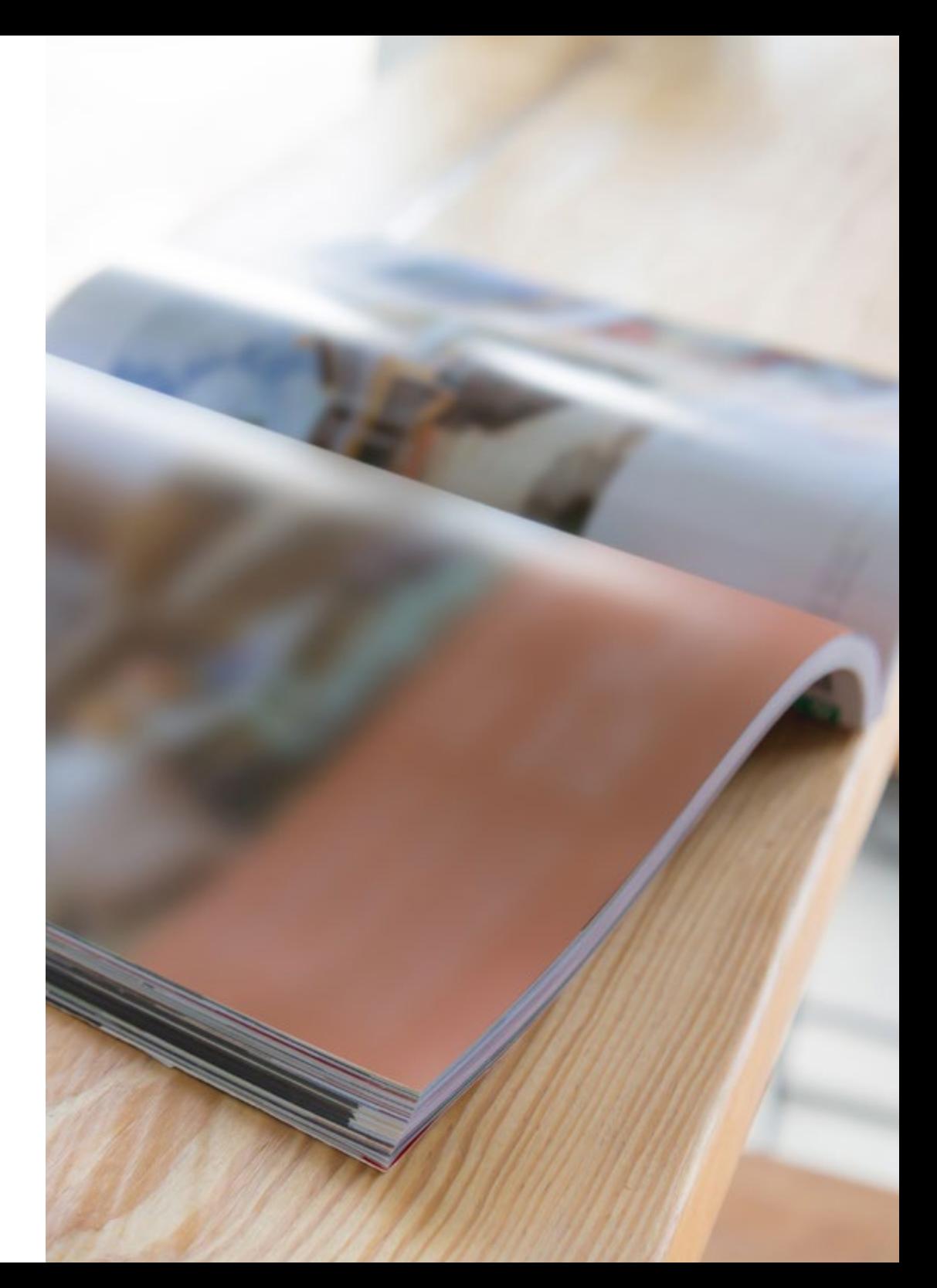

### Condiciones generales de la capacitación práctica

Las condiciones generales del acuerdo de prácticas para el programa serán las siguientes:

1. TUTORÍA: durante el Máster Semipresencial el alumno tendrá asignados dos tutores que le acompañarán durante todo el proceso, resolviendo las dudas y cuestiones que pudieran surgir. Por un lado, habrá un tutor profesional perteneciente al centro de prácticas que tendrá como fin orientar y apoyar al alumno en todo momento. Por otro lado, también tendrá asignado un tutor académico cuya misión será la de coordinar y ayudar al alumno durante todo el proceso resolviendo dudas y facilitando todo aquello que pudiera necesitar. De este modo, el profesional estará acompañado en todo momento y podrá consultar las dudas que le surjan, tanto de índole práctica como académica.

2. DURACIÓN: el programa de prácticas tendrá una duración de tres semanas continuadas de formación práctica, distribuidas en jornadas de 8 horas y cinco días a la semana. Los días de asistencia y el horario serán responsabilidad del centro, informando al profesional debidamente y de forma previa, con suficiente tiempo de antelación para favorecer su organización.

3. INASISTENCIA: en caso de no presentarse el día del inicio del Máster Semipresencial, el alumno perderá el derecho a la misma sin posibilidad de reembolso o cambio de fechas. La ausencia durante más de dos días a las prácticas sin causa justificada/ médica, supondrá la renuncia las prácticas y, por tanto, su finalización automática. Cualquier problema que aparezca durante el transcurso de la estancia se tendrá que informar debidamente y de forma urgente al tutor académico.

4. CERTIFICACIÓN: el alumno que supere el Máster Semipresencial recibirá un certificado que le acreditará la estancia en el centro en cuestión.

5. RELACIÓN LABORAL: el Máster Semipresencial no constituirá una relación laboral de ningún tipo.

6. ESTUDIOS PREVIOS: algunos centros podrán requerir certificado de estudios previos para la realización del Máster Semipresencial. En estos casos, será necesario presentarlo al departamento de prácticas de TECH para que se pueda confirmar la asignación del centro elegido.

7. NO INCLUYE: el Máster Semipresencial no incluirá ningún elemento no descrito en las presentes condiciones. Por tanto, no incluye alojamiento, transporte hasta la ciudad donde se realicen las prácticas, visados o cualquier otra prestación no descrita.

No obstante, el alumno podrá consultar con su tutor académico cualquier duda o recomendación al respecto. Este le brindará toda la información que fuera necesaria para facilitarle los trámites.

## <span id="page-39-0"></span>07 ¿Dónde puedo hacer las Prácticas?

La estancia práctica podrá realizarse en una variedad de entornos profesionales, que enriquecerán la experiencia educativa y proporcionarán una visión directa del sector. Así, los informáticos tendrán la opción de optar por agencias de diseño y publicidad, empresas de desarrollo de software, estudios de animación o departamentos de multimedia en corporaciones que busquen innovar en su comunicación digital. Estas estancias no solo ofrecerán una plataforma para aplicar y expandir los conocimientos técnicos y creativos adquiridos, sino que también abrirán puertas a futuras oportunidades de empleo y colaboraciones en la industria.

## ¿Dónde puedo hacer las Prácticas? | 41 tech

*Realizar la estancia práctica te proporcionará una exposición directa a proyectos reales, herramientas de trabajo y metodologías de producción empleadas en la industria del Diseño Multimedia"*

## tech 42 | ¿Dónde puedo hacer las Prácticas?

El alumno podrá cursar la parte práctica de este Máster Semipresencial en los siguientes centros:

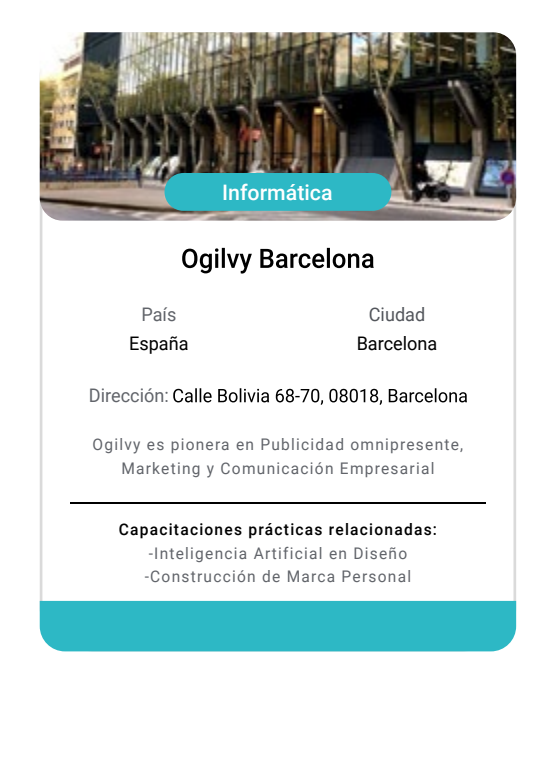

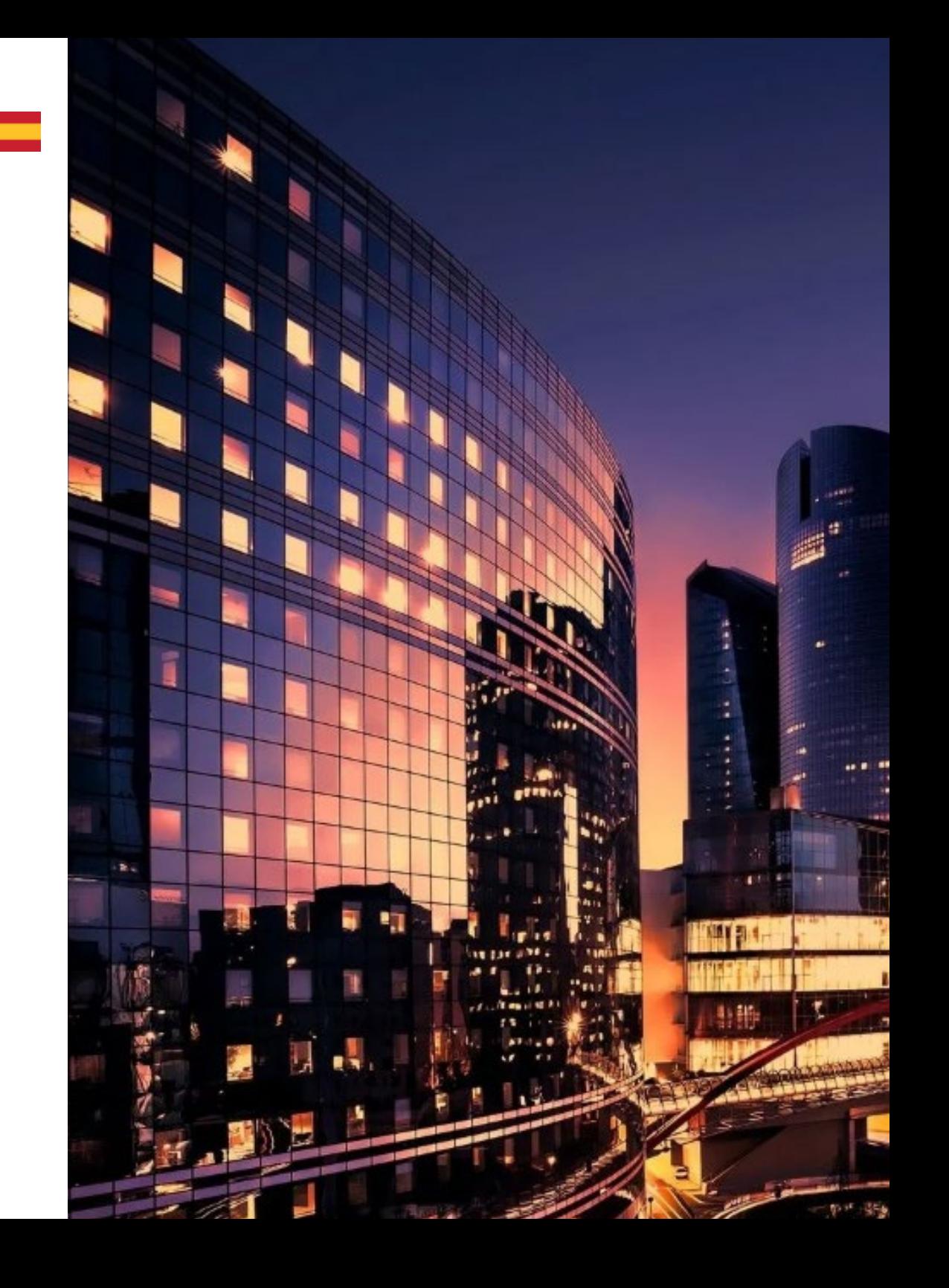

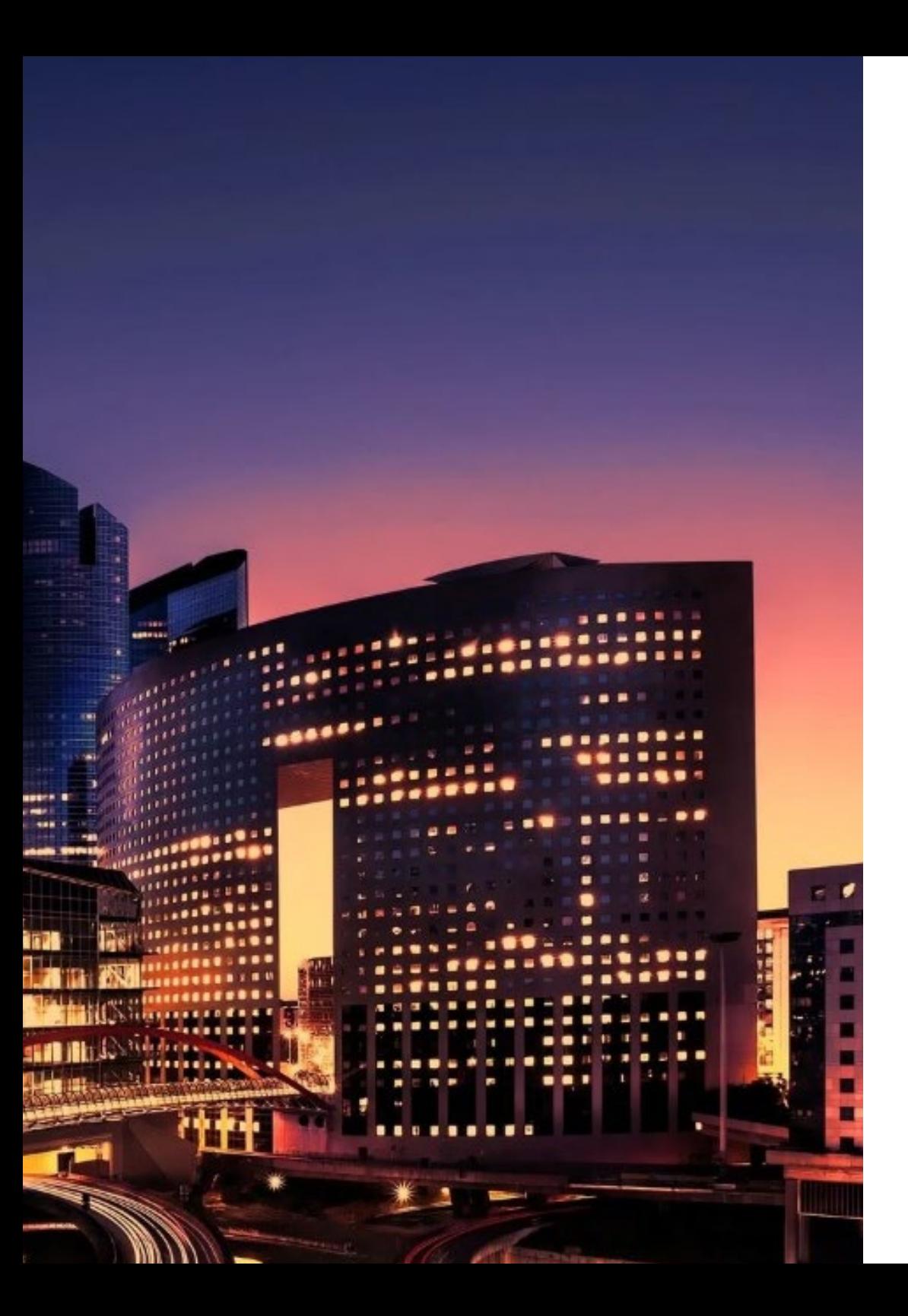

## ¿Dónde puedo hacer las Prácticas? | 43 tech

66

*Impulsa tu trayectoria profesional con una enseñanza holística, que te permite avanzar tanto a nivel teórico como práctico"*

# <span id="page-43-0"></span>08 Metodología

Este programa de capacitación ofrece una forma diferente de aprender. Nuestra metodología se desarrolla a través de un modo de aprendizaje de forma cíclica: *el Relearning*.

Este sistema de enseñanza es utilizado, por ejemplo, en las facultades de medicina más prestigiosas del mundo y se ha considerado uno de los más eficaces por publicaciones de gran relevancia como el *New England Journal of Medicine.*

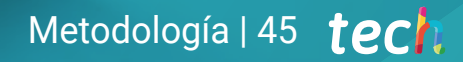

*Descubre el Relearning, un sistema que abandona el aprendizaje lineal convencional para llevarte a través de sistemas cíclicos de enseñanza: una forma de aprender que ha demostrado su enorme eficacia, especialmente en las materias que requieren memorización"* 

## tech 46 | Metodología

#### Estudio de Caso para contextualizar todo el contenido

Nuestro programa ofrece un método revolucionario de desarrollo de habilidades y conocimientos. Nuestro objetivo es afianzar competencias en un contexto cambiante, competitivo y de alta exigencia.

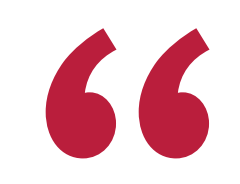

*Con TECH podrás experimentar una forma de aprender que está moviendo los cimientos de las universidades tradicionales de todo el mundo"*

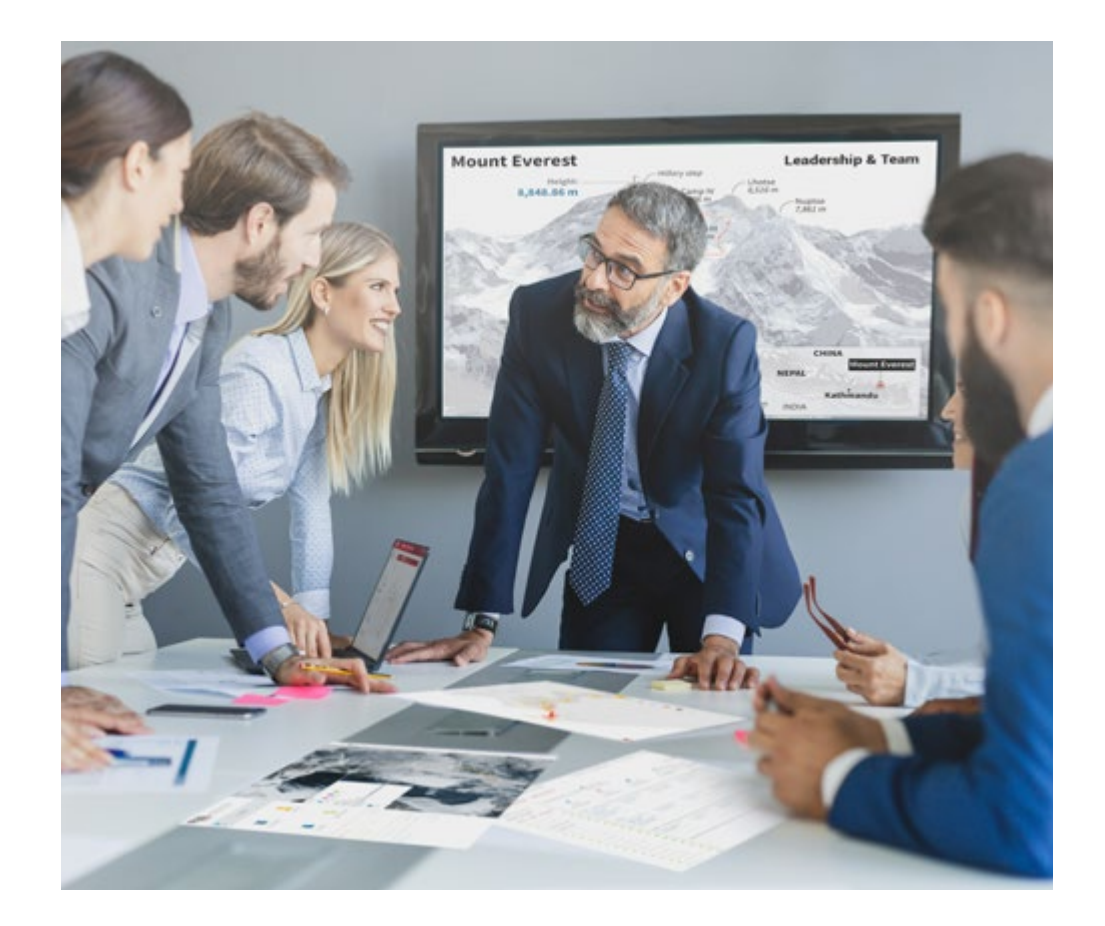

*Accederás a un sistema de aprendizaje basado en la reiteración, con una enseñanza natural y progresiva a lo largo de todo el temario.*

## Metodología | 47 **tech**

#### Un método de aprendizaje innovador y diferente

El presente programa de TECH es una enseñanza intensiva, creada desde 0, que propone los retos y decisiones más exigentes en este campo, ya sea en el ámbito nacional o internacional. Gracias a esta metodología se impulsa el crecimiento personal y profesional, dando un paso decisivo para conseguir el éxito. El método del caso, técnica que sienta las bases de este contenido, garantiza que se sigue la realidad económica, social y profesional más vigente.

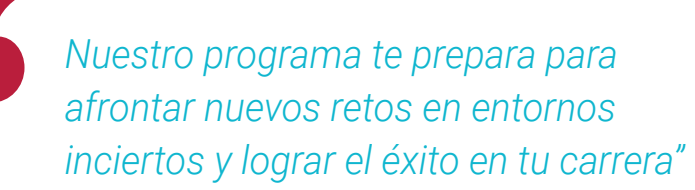

El método del caso ha sido el sistema de aprendizaje más utilizado por las mejores escuelas de Informática del mundo desde que éstas existen. Desarrollado en 1912 para que los estudiantes de Derecho no solo aprendiesen las leyes a base de contenidos teóricos, el método del caso consistió en presentarles situaciones complejas reales para que tomasen decisiones y emitiesen juicios de valor fundamentados sobre cómo resolverlas. En 1924 se estableció como método estándar de enseñanza en Harvard.

Ante una determinada situación, ¿qué debería hacer un profesional? Esta es la pregunta a la que te enfrentamos en el método del caso, un método de aprendizaje orientado a la acción. A lo largo del curso, los estudiantes se enfrentarán a múltiples casos reales. Deberán integrar todos sus conocimientos, investigar, argumentar y defender sus ideas y decisiones.

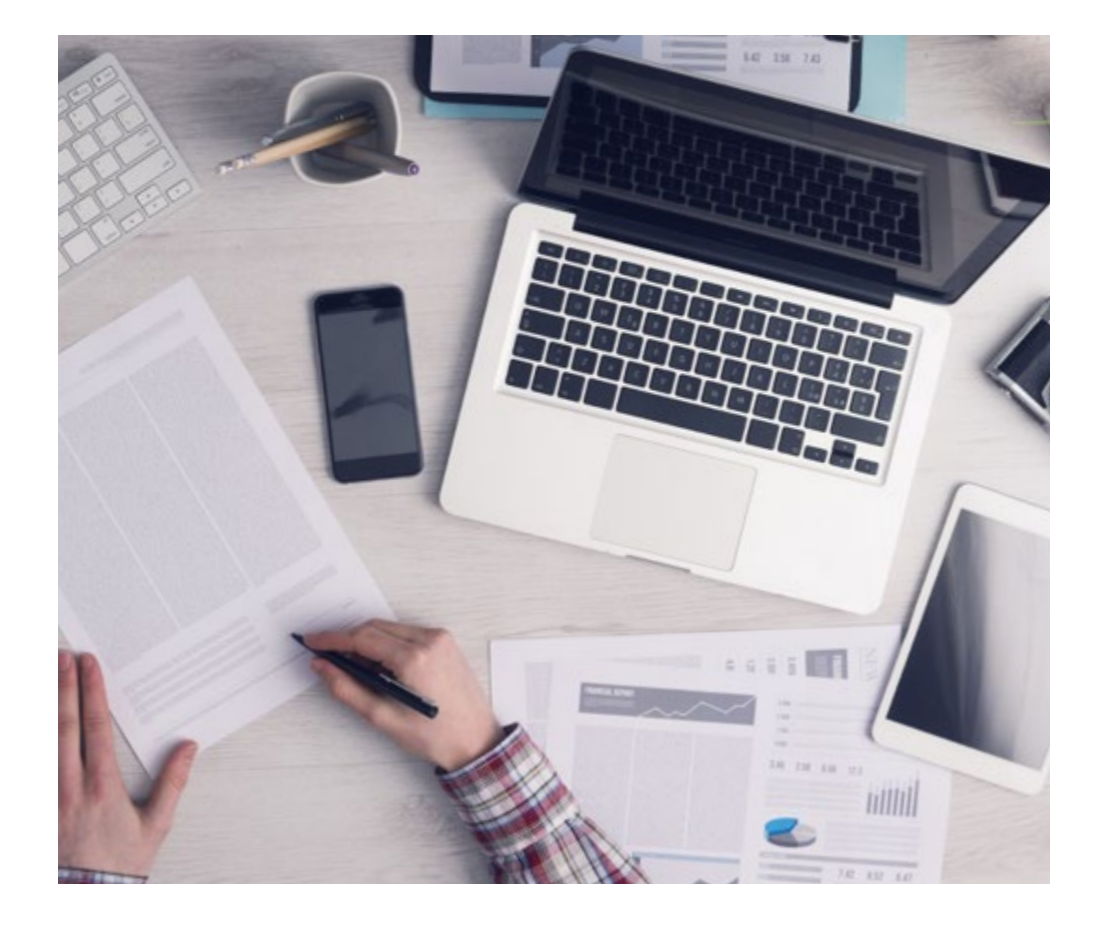

*El alumno aprenderá, mediante actividades colaborativas y casos reales, la resolución de situaciones complejas en entornos empresariales reales.*

## tech 48 | Metodología

#### Relearning Methodology

TECH aúna de forma eficaz la metodología del Estudio de Caso con un sistema de aprendizaje 100% online basado en la reiteración, que combina elementos didácticos diferentes en cada lección.

Potenciamos el Estudio de Caso con el mejor método de enseñanza 100% online: el Relearning.

> *En 2019 obtuvimos los mejores resultados de aprendizaje de todas las universidades online en español en el mundo.*

En TECH aprenderás con una metodología vanguardista concebida para capacitar a los directivos del futuro. Este método, a la vanguardia pedagógica mundial, se denomina Relearning.

Nuestra universidad es la única en habla hispana licenciada para emplear este exitoso método. En 2019, conseguimos mejorar los niveles de satisfacción global de nuestros alumnos (calidad docente, calidad de los materiales, estructura del curso, objetivos…) con respecto a los indicadores de la mejor universidad online en español.

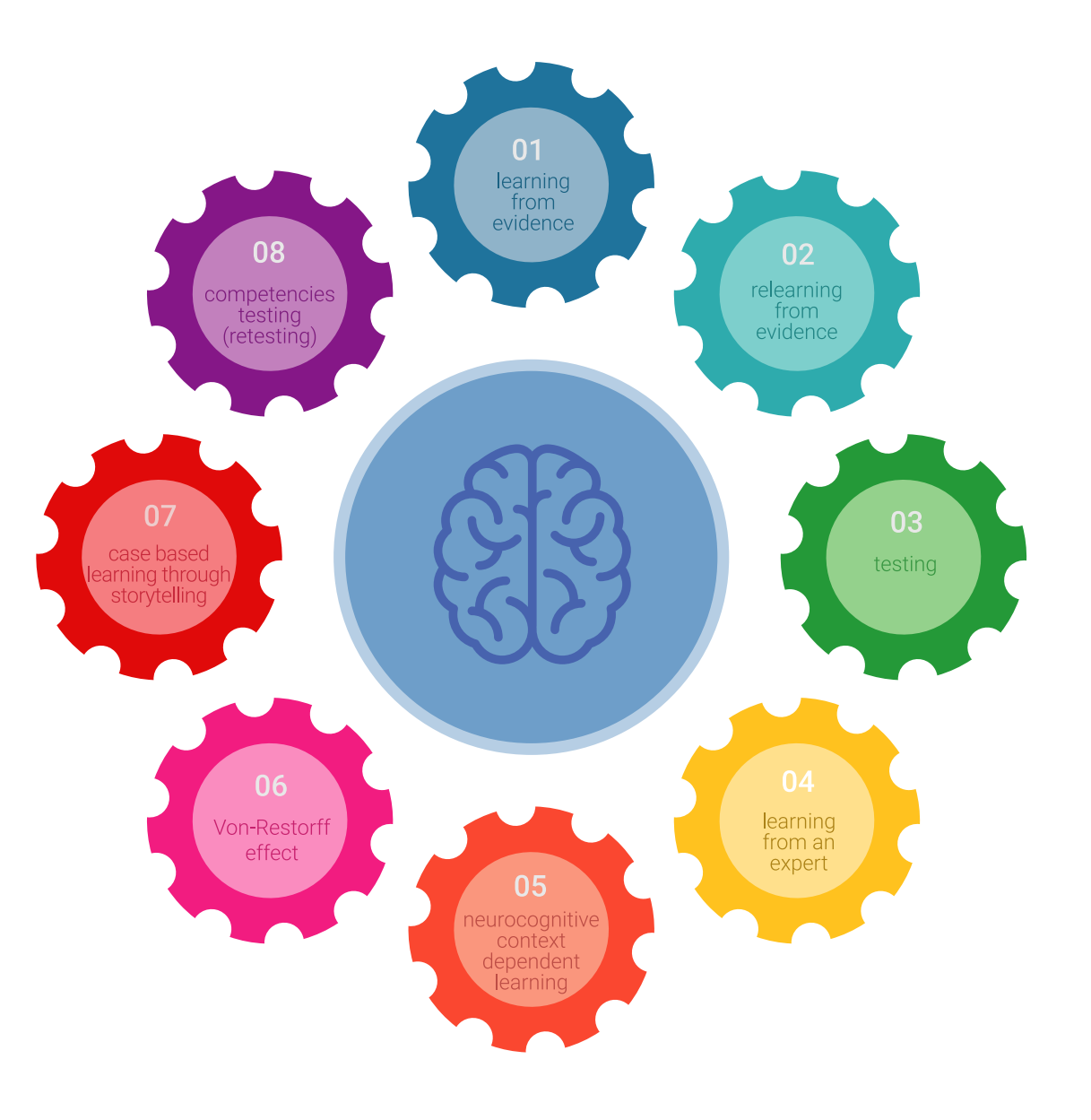

## Metodología | 49 **tech**

En nuestro programa, el aprendizaje no es un proceso lineal, sino que sucede en espiral (aprender, desaprender, olvidar y reaprender). Por eso, se combinan cada uno de estos elementos de forma concéntrica. Con esta metodología se han capacitado más de 650.000 graduados universitarios con un éxito sin precedentes en ámbitos tan distintos como la bioquímica, la genética, la cirugía, el derecho internacional, las habilidades directivas, las ciencias del deporte, la filosofía, el derecho, la ingeniería, el periodismo, la historia o los mercados e instrumentos financieros. Todo ello en un entorno de alta exigencia, con un alumnado universitario de un perfil socioeconómico alto y una media de edad de 43,5 años.

*El Relearning te permitirá aprender con menos esfuerzo y más rendimiento, implicándote más en tu capacitación, desarrollando el espíritu crítico, la defensa de argumentos y el contraste de opiniones: una ecuación directa al éxito.*

A partir de la última evidencia científica en el ámbito de la neurociencia, no solo sabemos organizar la información, las ideas, las imágenes y los recuerdos, sino que sabemos que el lugar y el contexto donde hemos aprendido algo es fundamental para que seamos capaces de recordarlo y almacenarlo en el hipocampo, para retenerlo en nuestra memoria a largo plazo.

De esta manera, y en lo que se denomina Neurocognitive context-dependent e-learning, los diferentes elementos de nuestro programa están conectados con el contexto donde el participante desarrolla su práctica profesional.

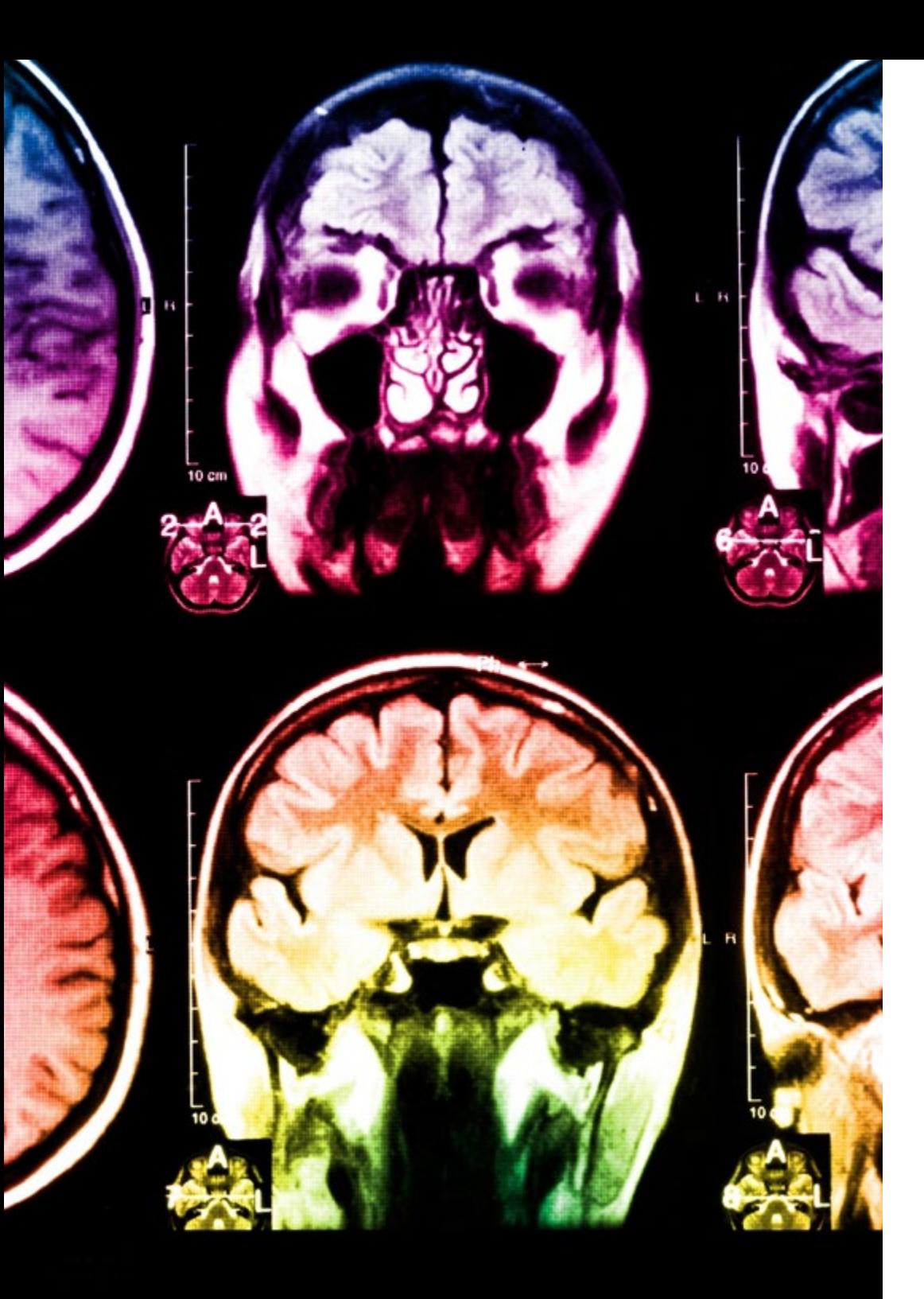

## 50 | Metodología

Este programa ofrece los mejores materiales educativos, preparados a conciencia para los profesionales:

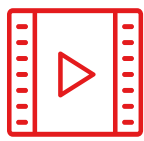

#### **Material de estudio**

Todos los contenidos didácticos son creados por los especialistas que van a impartir el curso, específicamente para él, de manera que el desarrollo didáctico sea realmente específico y concreto.

**30%**

**10%**

**8%**

Estos contenidos son aplicados después al formato audiovisual, para crear el método de trabajo online de TECH. Todo ello, con las técnicas más novedosas que ofrecen piezas de gran calidad en todos y cada uno los materiales que se ponen a disposición del alumno.

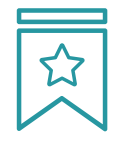

#### **Clases magistrales**

Existe evidencia científica sobre la utilidad de la observación de terceros expertos.

El denominado Learning from an Expert afianza el conocimiento y el recuerdo, y genera seguridad en las futuras decisiones difíciles.

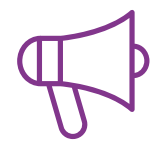

#### **Prácticas de habilidades y competencias**

Realizarán actividades de desarrollo de competencias y habilidades específicas en cada área temática. Prácticas y dinámicas para adquirir y desarrollar las destrezas y habilidades que un especialista precisa desarrollar en el marco de la globalización que vivimos.

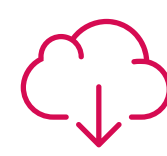

#### **Lecturas complementarias**

Artículos recientes, documentos de consenso y guías internacionales, entre otros. En la biblioteca virtual de TECH el estudiante tendrá acceso a todo lo que necesita para completar su capacitación.

## Metodología | 51 tech

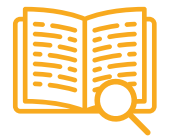

#### **Case studies**

Completarán una selección de los mejores casos de estudio elegidos expresamente para esta titulación. Casos presentados, analizados y tutorizados por los mejores especialistas del panorama internacional.

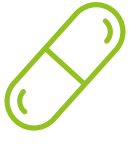

#### **Resúmenes interactivos**

El equipo de TECH presenta los contenidos de manera atractiva y dinámica en píldoras multimedia que incluyen audios, vídeos, imágenes, esquemas y mapas conceptuales con el fin de afianzar el conocimiento.

Este exclusivo sistema educativo para la presentación de contenidos multimedia fue premiado por Microsoft como "Caso de éxito en Europa".

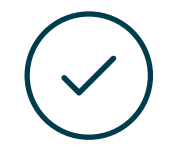

#### **Testing & Retesting**

Se evalúan y reevalúan periódicamente los conocimientos del alumno a lo largo del programa, mediante actividades y ejercicios evaluativos y autoevaluativos para que, de esta manera, el estudiante compruebe cómo va consiguiendo sus metas.

**4%**

**3%**

**25%**

**20%**

## <span id="page-51-0"></span>Titulación 09

El Título de Máster Semipresencial en Diseño Multimedia garantiza, además de la capacitación más rigurosa y actualizada, el acceso a un título de Máster Semipresencial expedido por TECH Global University.

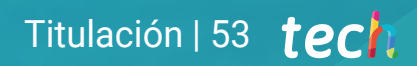

*Supera con éxito este programa y recibe tu titulación universitaria sin desplazamientos ni farragosos trámites"*

## tech 54 | Titulación

Este programa te permitirá obtener el título propio de Máster Semipresencial en Diseño Multimedia avalado por TECH Global University, la mayor Universidad digital del mundo.

TECH Global University, es una Universidad Oficial Europea reconocida públicamente por el Gobierno de Andorra *([boletín oficial](https://bopadocuments.blob.core.windows.net/bopa-documents/036016/pdf/GV_2024_02_01_09_43_31.pdf))*. Andorra forma parte del Espacio Europeo de Educación Superior (EEES) desde 2003. El EEES es una iniciativa promovida por la Unión Europea que tiene como objetivo organizar el marco formativo internacional y armonizar los sistemas de educación superior de los países miembros de este espacio. El proyecto promueve unos valores comunes, la implementación de herramientas conjuntas y fortaleciendo sus mecanismos de garantía de calidad para potenciar la colaboración y movilidad entre estudiantes, investigadores y académicos.

Este título propio de TECH Global University, es un programa europeo de formación continua y actualización profesional que garantiza la adquisición de las competencias en su área de conocimiento, confiriendo un alto valor curricular al estudiante que supere el programa.

Título: Máster Semipresencial en Diseño Multimedia Modalidad: Semipresencial (Online + Prácticas) Duración: 12 meses Créditos: 60 + 4 ECTS

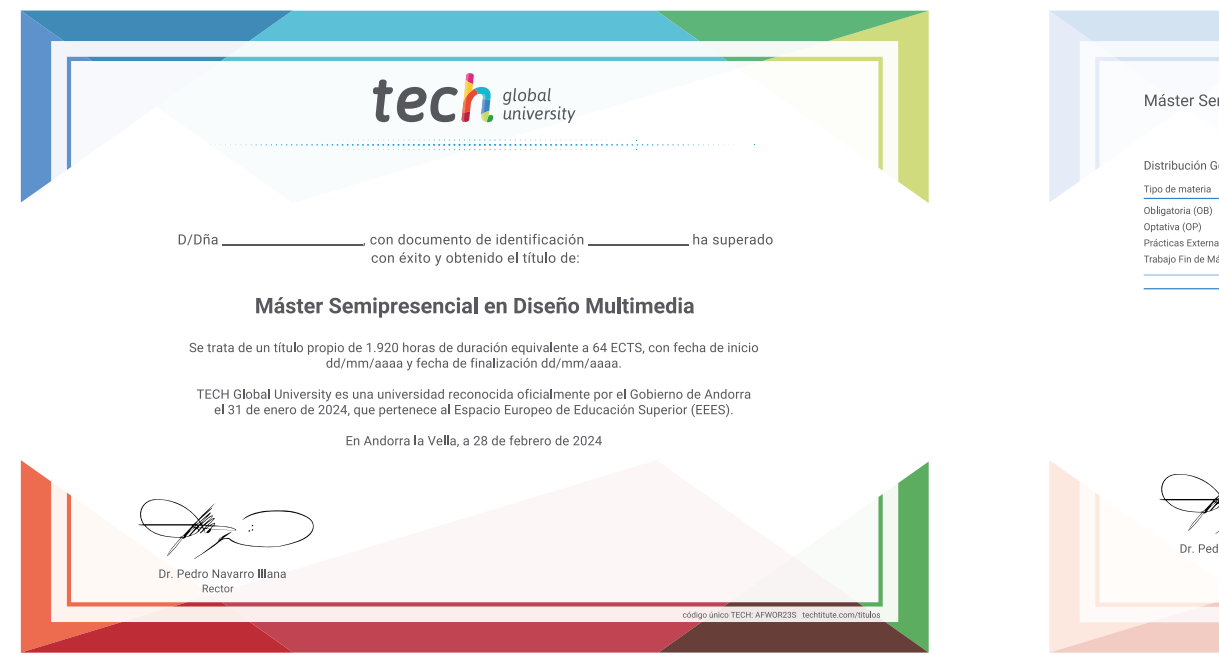

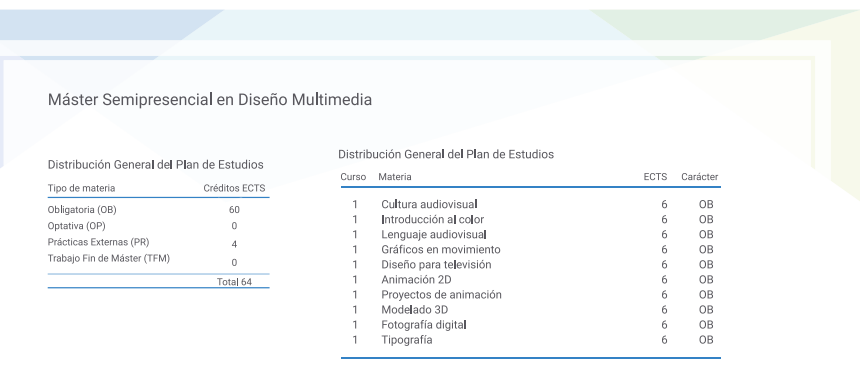

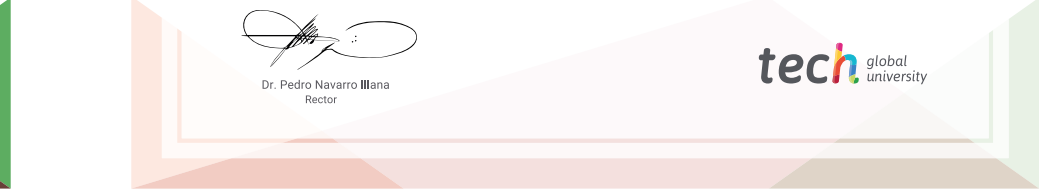

\*Apostilla de La Haya. En caso de que el alumno solicite que su título en papel recabe la Apostilla de La Haya, TECH Global University realizará las gestiones oportunas para su obtención, con un coste adicional.

tech global Máster Semipresencial

## Diseño Multimedia

Modalidad: Semipresencial (Online + Prácticas) Duración: 12 meses Titulación: TECH Global University Créditos: 60 + 4 créditos ECTS

Máster Semipresencial Diseño Multimedia

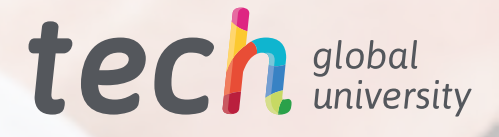